# U 盘和 SD 卡文件管理控制芯片 CH376

# 手册 版本:1A <http://wch.cn>

# 1、概述

CH376 是文件管理控制芯片,用于单片机系统读写 U 盘或者 SD 卡中的文件。

CH376 支持 USB 设备方式和 USB 主机方式, 并且内置了 USB 通讯协议的基本固件, 内置了处理 Mass-Storage 海量存储设备的专用通讯协议的固件,内置了 SD 卡的通讯接口固件, 内置了 FAT16 和 FAT32 以及 FAT12 文件系统的管理固件, 支持常用的 USB 存储设备 (包括 U 盘/USB 硬盘/USB 闪存盘 /USB 读卡器)和 SD 卡 (包括标准容量 SD 卡和高容量 HC-SD 卡以及协议兼容的 MMC 卡和 TF 卡)。

CH376 支持三种通讯接口:8 位并口、SPI 接口或者异步串口,单片机/DSP/MCU/MPU 等控制器可 以通过上述任何一种通讯接口控制 CH376 芯片,存取 U 盘或者 SD 卡中的文件或者与计算机通讯。

CH376 的 USB 设备方式与 CH372 芯片完全兼容,CH376 的 USB 主机方式与 CH375 芯片基本兼容。 下图为 CH376 的应用框图。

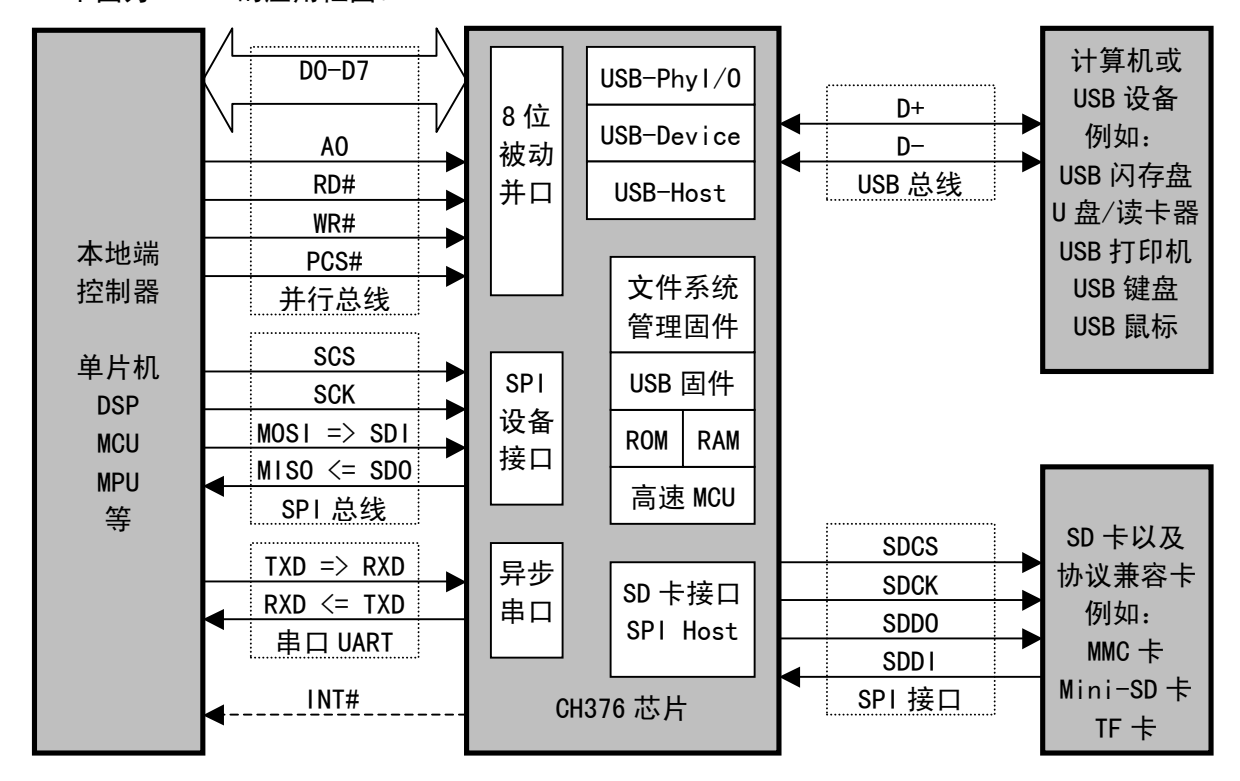

- 2、特点
	- 支持 1.5Mbps 低速和 12Mbps 全速 USB 通讯,兼容 USB V2.0,外围元器件只需要晶体和电容。
	- 支持 USB-HOST 主机接口和 USB-DEVICE 设备接口, 支持动态切换主机方式与设备方式。
	- **支持 USB 设备的控制传输、批量传输、中断传输。**
	- 自动检测 USB 设备的连接和断开,提供设备连接和断开的事件通知。
	- 提供 6MHz 的 SPI 主机接口,支持 SD 卡以及与其协议兼容的 MMC 卡和 TF 卡等。
	- **内置 USB 控制传输的协议处理器, 简化常用的控制传输。**
	- 内置固件处理海量存储设备的专用通讯协议,支持 Bulk-Only 传输协议和 SCSI、UFI、RBC 或 等效命令集的 USB 存储设备(包括 U 盘/USB 硬盘/USB 闪存盘/USB 读卡器)。
	- 内置 FAT16 和 FAT32 以及 FAT12 文件系统的管理固件, 支持容量高达 32GB 的 U 盘和 SD 卡。
	- 提供文件管理功能:打开、新建或删除文件、枚举和搜索文件、创建子目录、支持长文件名。
	- 提供文件读写功能:以字节为最小单位或者以扇区为单位对多级子目录下的文件进行读写。
- 提供磁盘管理功能:初始化磁盘、查询物理容量、查询剩余空间、物理扇区读写。
- **提供 2MB 速度的 8 位被动并行接口, 支持连接到单片机的并行数据总线。**
- 提供 2MB/24MHz 速度的 SPI 设备接口, 支持连接到单片机的 SPI 串行总线。
- 提供最高 3Mbps 速度的异步串口, 支持连接到单片机的串行口, 支持通讯波特率动态调整。
- **支持 5V 电源电压和 3.3V 电源电压以及 3V 电源电压, 支持低功耗模式。**
- USB 设备方式完全兼容 CH372 芯片;USB 主机方式基本兼容 CH375 芯片。
- 提供 SOP-28 和 SSOP20 无铅封装, 兼容 RoHS, 提供 SOP28 到 DIP28 的转换板, SOP28 封装的 引脚基本兼容 CH375 芯片。
- 3、封装

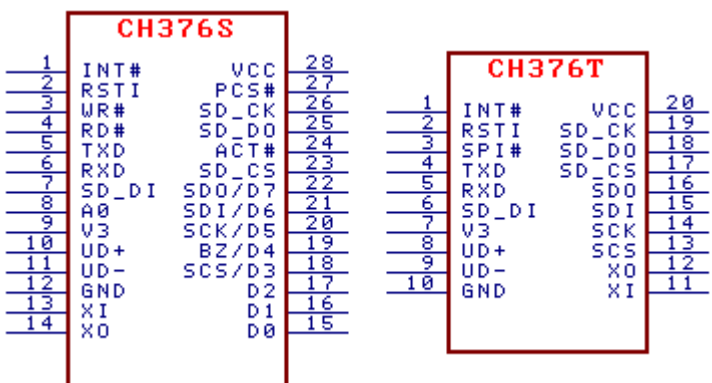

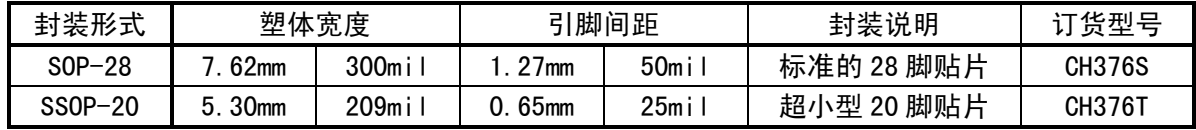

4、引脚

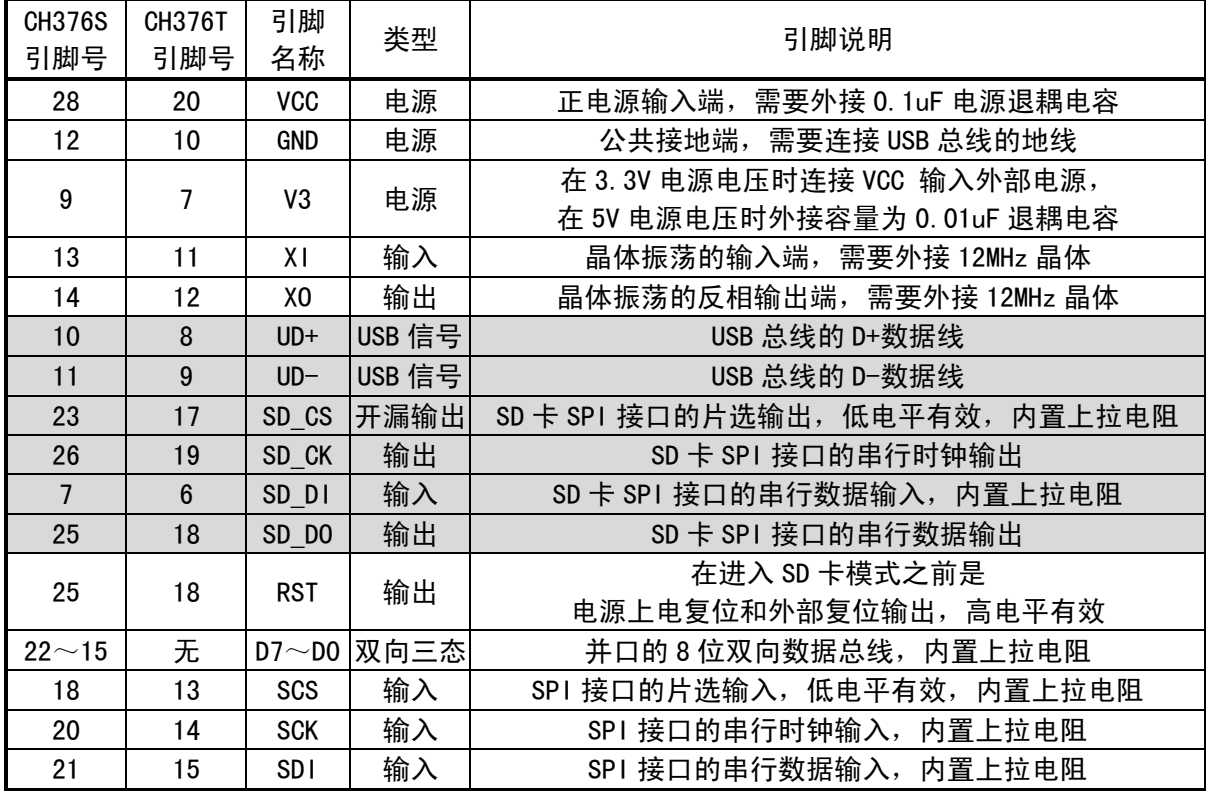

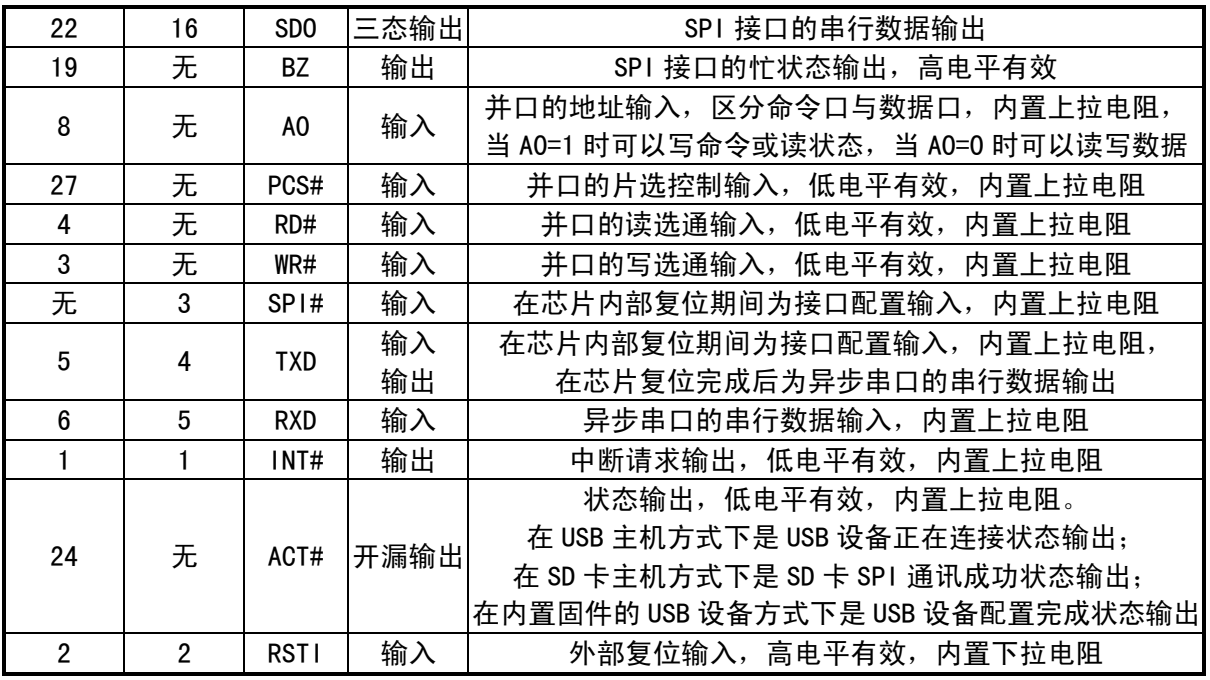

5、命令

本手册中的数据,后缀 B 为二进制数,后缀 H 为十六进制数,否则为十进制数。

低字节在前(Little-Endian)的双字数据(共 32 位)指: 先是最低字节(位 7~位 0),接着是 较低字节(位 15~位 8),然后是较高字节(位 23~位 16),最后是最高字节(位 31~位 24)。

数据流是指由若干连续字节组成的数据块,数据块的总长度最小为 0,最大为 255。

下表输入数据和输出数据的括号中的数字为参数的字节数,没有括号则默认为一个字节。

本手册中所指的单片机基本适用于 DSP 或者 MCU/MPU/SCM 等。

本手册中所指的 U 盘包括 U 盘、USB 外置硬盘、USB 闪存盘、USB 读卡器等。

本手册中所指的 SD 卡包括 SD 卡、MMC 卡、HC-SD 卡(高容量 SD 卡)、TF 卡等。

本手册主要提供了常用的文件管理控制类命令,用于 U 盘和 SD 卡。关于一些不太常用的辅助命 令和执行 USB 基本事务及控制传输的命令请参考手册(二)CH376DS2.PDF。

CH376 芯片包含了 CH372 芯片的全部功能,本手册中没有提供 CH376 在 USB 设备方式下的说明, 相关资料可以参考 CH372 手册 CH372DS1.PDF。

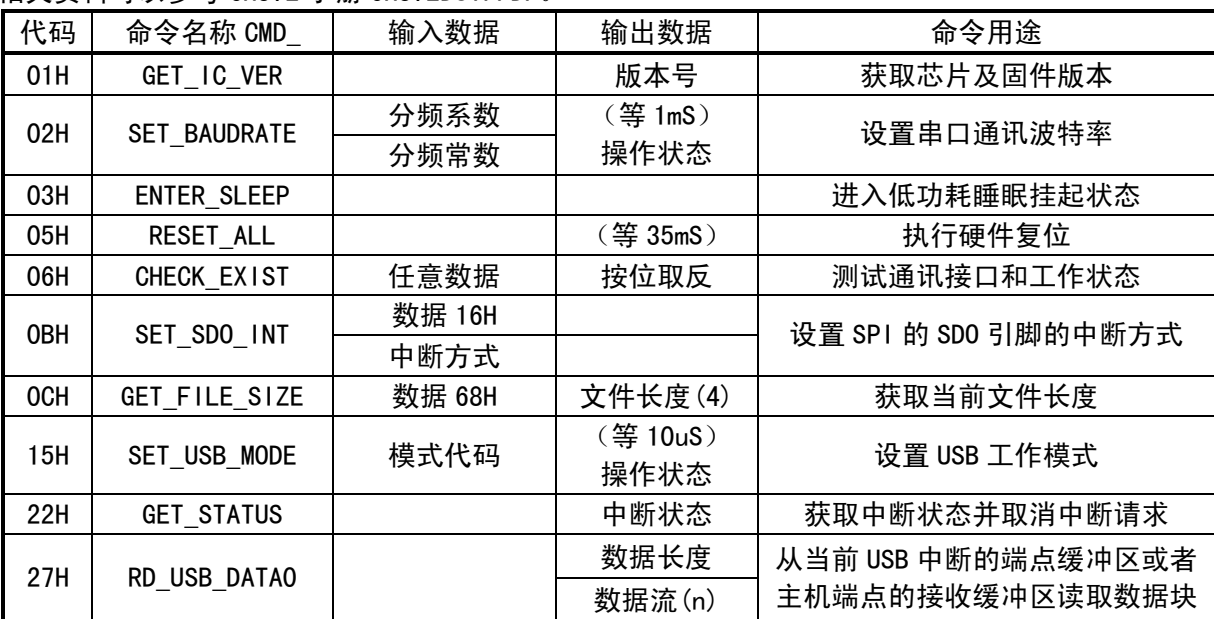

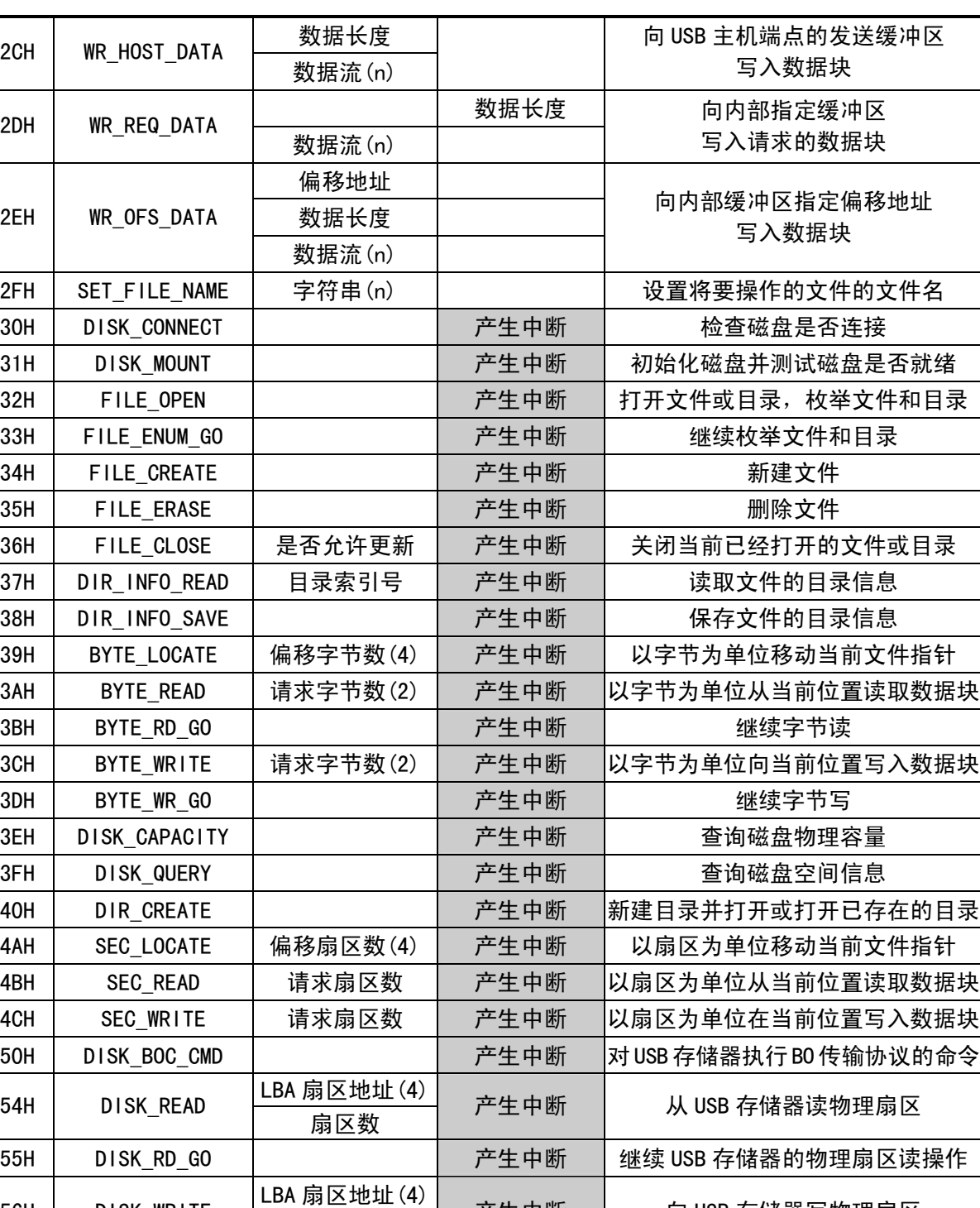

如果命令的输出数据是操作状态,参考下表。

扇区数

56H DISK\_WRITE

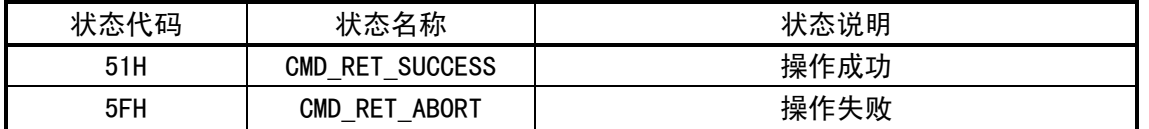

57H DISK\_WR\_GO | わちちゃん ついの あたまの | 鉄续 USB 存储器的物理扇区写操作

产生中断 | 向 USB 存储器写物理扇区

表中标为"产生中断"的命令通常需要时间去执行操作。CH376 在命令执行完成后向单片机请求 中断,单片机可以读取中断状态作为该命令的操作状态。如果中断状态是 USB\_INT\_SUCCESS, 那么说 明操作成功, 有些命令具有返回数据(参考 CH376INC. H 文件中的 CH376\_CMD\_DATA 结构), 可以通过 CMD\_RD\_USB\_DATA0 命令读取返回数据。

### 5.1. CMD\_GET\_IC\_VER

该命令用于获取芯片及固件版本。返回的一个字节数据是版本号,其位 7 为 0,位 6 为 1,位 5~ 位 0 为版本号。如果返回值为 41H, 去掉位 7 和位 6, 版本号为 01H。

#### 5.2. CMD\_SET\_BAUDRATE

该命令用于设置 CH376 的串口通讯波特率。在 CH376 工作于串口通讯方式时,复位后默认的通讯 波特率由 BZ/D4,SCK/D5,SDI/D6 三个引脚的电平组合设定(参考本手册第 6.4 节),这些引脚都悬 空时默认是 9600bps。如果单片机支持较高的通讯速度,可以通过该命令动态调整串口通讯波特率。 该命令需要输入两个数据,分别是波特率分频系数和分频常数,下表是与波特率的对应关系。

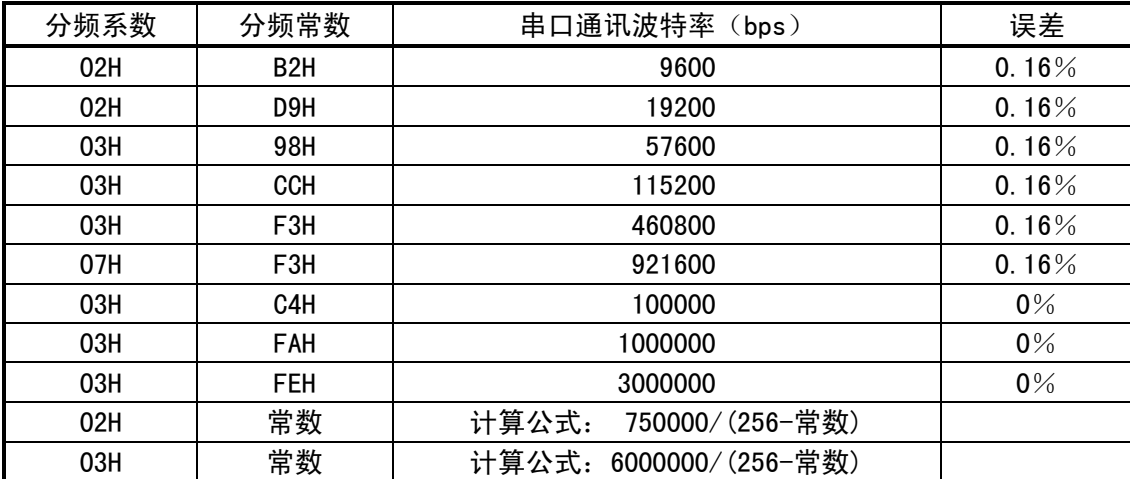

通常情况下,设置串口通讯波特率在 1mS 时间之内完成,完成后 CH376 以新设定的通讯波特率输 出操作状态,所以单片机应该在发出命令后及时调整自身的通讯波特率。

### 5.3. CMD\_ENTER\_SLEEP

该命令使 CH376 芯片进入低功耗睡眠挂起状态。进入低功耗状态后,CH376 芯片的时钟停振,从 而节约电能,直到检测到以下两种情况之一才退出低功耗状态:一是检测到 USB 总线有信号(例如 USB 主机启动传输或者 USB 设备插拔事件); 二是单片机向 CH376 芯片写入新的命令 (没有输入数据 的命令,例如 CMD\_GET\_IC\_VER 或 CMD\_ABORT\_NAK 命令)。对于 SPI 通讯接口方式, SCS 片选有效也将 导致 CH376 退出低功耗状态,所以单片机在发出 CMD\_ENTER\_SLEEP 命令后,应该立即使 SCS 片选无效。

通常情况下,CH376 芯片从低功耗状态退出并恢复到正常工作状态需要几毫秒的唤醒时间,当完 全恢复到正常工作状态后,CH376 将产生 USB\_INT\_WAKE\_UP 事件中断。

### 5.4. CMD\_RESET\_ALL

该命令使 CH376 执行硬件复位。通常情况下,硬件复位在 35mS 时间之内完成。对于并口通讯方 式, 硬件复位通常在 1mS 时间之内完成。

#### 5.5. CMD\_CHECK\_EXIST

该命令用于测试通讯接口和工作状态,以检查 CH376 是否正常工作。该命令需要输入 1 个数据, 可以是任意数据,如果 CH376 正常工作,那么 CH376 的输出数据是输入数据的按位取反。例如,输入 数据是 57H,则输出数据是 A8H。另外,对于并口通讯方式的 CH376,在其复位后未收到任何命令之 前,从其并口通常可以读出数据 00H。

该命令用于设置 SPI 接口的 SDO 引脚的中断方式。该命令首先需要输入 1 个数据 16H, 然后需要 输入新的中断方式。中断方式有两种:10H 禁止 SDO 引脚用于中断输出,其在 SCS 片选无效时三态输 出禁止,便于与其它设备共享单片机的 SPI 总线;90H 设置 SDO 引脚一直处于输出状态,在 SCS 片选 无效时兼做中断请求输出, 等效于 INT#引脚, 供单片机查询中断请求状态。

### 5.7. CMD\_GET\_FILE\_SIZE

该命今用于获取当前文件的长度,即字节数。该命今需要输入 1 个数据 68H,输出为当前正在打 开的文件的长度,该长度是以低字节在前的 4 个字节表示的双字数据(32位)。

如果要设置新的文件长度,请参考手册(二)命令 CMD\_WRITE\_VAR32 设置 VAR\_FILE\_SIZE 变量。

#### 5.8. CMD\_SET\_FILE\_SIZE

该命令用于设置当前文件的长度,即字节数。该命令首先需要输入 1 个数据 68H, 然后需要输入 新的文件长度,该长度是以低字节在前的 4 个字节表示的双字数据(32位)。

该命令只是修改 CH376 内存中的文件长度变量,只有当 CMD\_FILE\_CLOSE 等命令执行之后才会真 正更新 USB 存储设备或者 SD 卡中的文件的长度。

#### 5.9. CMD\_SET\_USB\_MODE

该命令用于设置 USB 工作模式。该命令需要输入 1 个数据, 该数据是模式代码:

模式代码为 00H 时切换到未启用的 USB 设备方式 (上电或复位后的默认方式);

模式代码为 01H 时切换到已启用的 USB 设备方式,外部固件模式 ( 串口连接方式不支持 ):

- 模式代码为 02H 时切换到已启用的 USB 设备方式,内置固件模式;
- 模式代码为 03H 时切换到 SD 卡主机模式,用于管理和存取 SD 卡中的文件;

模式代码为 04H 时切换到未启用的 USB 主机方式;

模式代码为 05H 时切换到已启用的 USB 主机方式,不产生 SOF 包;

模式代码为 06H 时切换到已启用的 USB 主机方式,自动产生 SOF 包;

模式代码为 07H 时切换到已启用的 USB 主机方式,复位 USB 总线;

关于 USB 设备方式请参考 CH372 手册, CH376 的 USB 设备方式与 CH372 芯片完全兼容。

在 USB 主机方式下,未启用是指不自动检测 USB 设备是否连接,所以需要外部单片机检测;启用 是指自动检测 USB 设备是否连接,当 USB 设备连接或者断开时都会产生中断通知外部单片机。在切换 到模式代码 06H 后,CH376 会自动定时产生 USB 帧周期开始包 SOF 发送给已经连接的 USB 设备。模式 代码 07H 通常用于向已经连接的 USB 设备提供 USB 总线复位状态,当切换到其它工作模式后,USB 总 线复位才会结束。 建议在没有 USB 设备时使用模式 5,插入 USB 设备后先进入模式 7 再换到模式 6。 通常情况下,设置 USB 工作模式在 10uS 时间之内完成,完成后输出操作状态。

5.10. CMD\_GET\_STATUS

该命令用于获取 CH376 的中断状态并通知 CH376 取消中断请求。当 CH376 向单片机请求中断后, 单片机通过该命令获取中断状态,分析中断原因并处理。

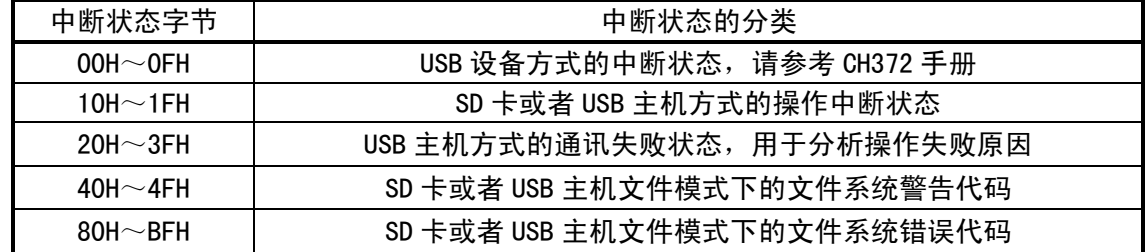

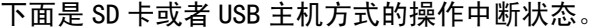

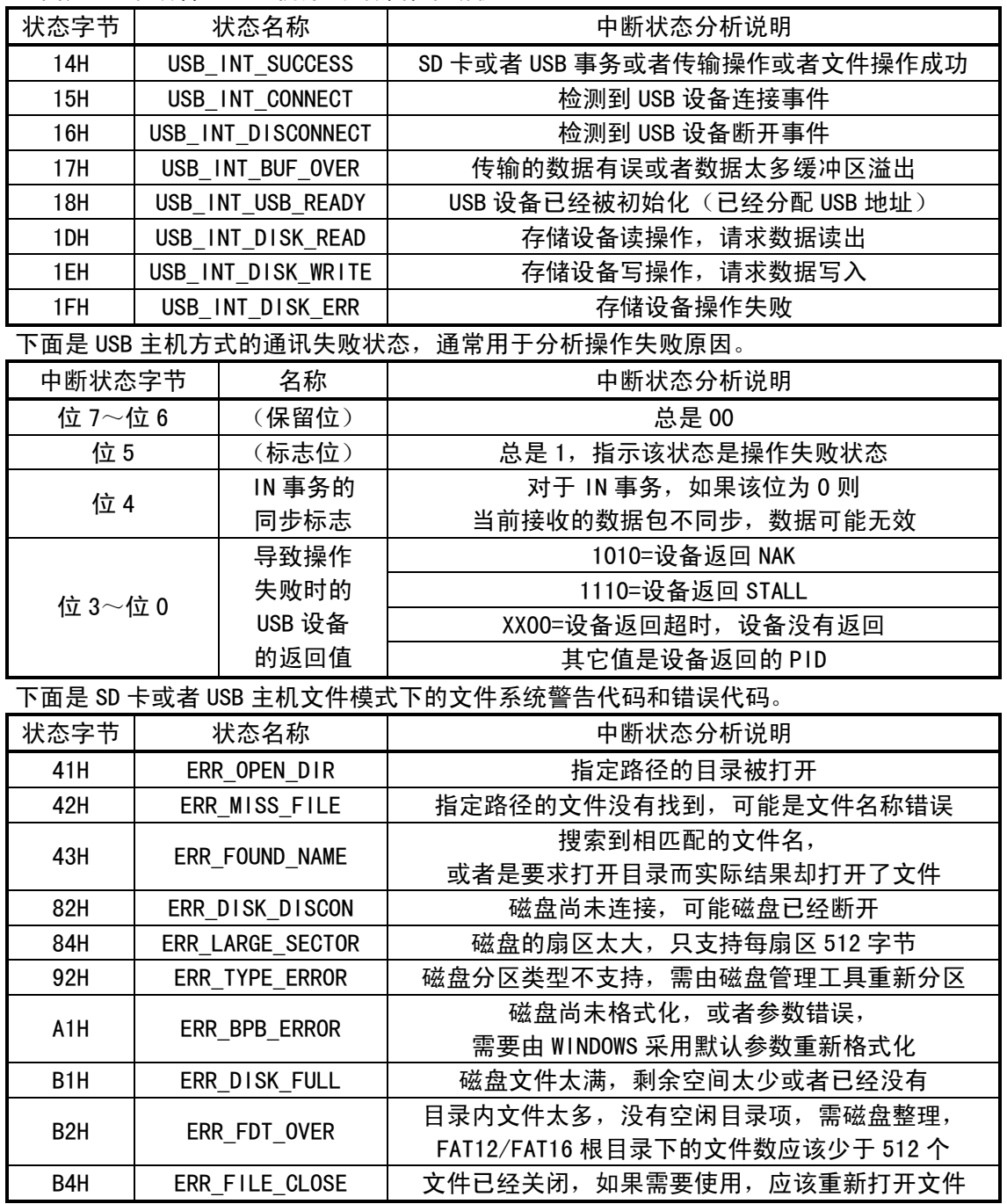

### 5.11. CMD\_RD\_USB\_DATA0

该命令用于从当前 USB 中断的端点缓冲区或者主机端点的接收缓冲区读取数据块。首先读取的输 出数据是数据块长度,也就是后续数据流的字节数。数据块长度的有效值对于文件读写是 0 至 255, 对于 USB 底层传输是 0 至 64, 如果长度不为 0, 则单片机必须将后续数据从 CH376 逐个读取完。

### 5.12. CMD\_WR\_HOST\_DATA

该命令用于向 USB 主机端点的发送缓冲区写入数据块。首先写入的输入数据是数据块长度, 也就 是后续数据流的字节数。数据块长度的有效值是 0 至 64,如如果长度不为 0, 则单片机必须将后续数据 逐个写入 CH376。

### 5.13. CMD\_WR\_REQ\_DATA

该命令用于向内部指定缓冲区写入 CH376 请求的数据块。首先读取的输出数据是数据块长度, 也 就是 CH376 请求单片机写入的后续数据流的字节数。数据块长度的有效值对于文件读写是 0 至 255, 对于 USB 底层传输是 0 至 64,如果长度不为 0,则单片机必须将后续数据逐个写入 CH376。

### 5.14. CMD\_WR\_OFS\_DATA

该命令用于向内部缓冲区指定偏移地址写入数据块。首先写入的输入数据是偏移地址(内部缓冲 区起始地址加上该偏移地址得到该命令数据块的写入起始地址),接着写入的输入数据是数据块长度, 也就是后续数据流的字节数。数据块长度的有效值是 0 至 32,并且偏移地址加上数据块长度的和不 能大于 32,如果数据块长度不为 0,则单片机必须将后续数据逐个写入 CH376。

### 5.15. CMD\_SET\_FILE\_NAME

该命令用于设置将要操作的文件或者目录(文件夹)的文件名或者目录名(路径名)。输入数据 是以 0 结束的字符串,并且含结束符 0 在内的长度不得超过 14 个字符。对于多级子目录下的文件, 可以将整个路径分解为多个子目录名和一个文件名,分多次设置名称并从根目录开始逐级打开,当文 件操作出错时,必须回到根目录下重新逐级打开。

文件名(或者目录名、路径名)的格式与 DOS 系统的短文件名格式相同,但是不需要盘符和冒号, 作为根目录符的左斜杠/与右斜杠\等效,建议使用左斜杠/。所有字符必须是大写字母、数字或者中 文汉字以及某些特殊字符,文件名长度不超过 11 个字符,其中主文件名不超过 8 个字符,扩展名不 超过 3 个字符,如果有扩展名,那么用小数点与主文件名隔开。参考 EXAM11 例子可以支持长文件名。

字符串中没有字符(但有结束符 0,下同)时,说明是初始化文件系统,不打开任何文件;

字符串中只有一个/或者\(左斜杠或者右斜杠)时,说明是打开根目录:

字符串首字符为/或者\并且后续字符是文件名时,说明是根目录下的文件;

字符串直接是文件名时,说明是当前目录下的文件。

例如,对于根目录下的 FILENAME. EXT 文件,可以用字符串"/FILENAME. EXT\0"设置, 整个字符 串含结束符共 14 个字符, 其中"\0"为 C 语言表示的 0, 作为字符串结束符, 字符串中的"/"表示 根目录, 在 C 语言中也可以用"\\"(实际是一个\字符)表示根目录。

例如,对于三级子目录下的路径较长的文件\YEAR2004\MONTH05.NEW\DATE18\ADC.TXT,可以按如 下步骤打开:

① 用字符串"/YEAR2004\0"设置文件名(目录名)后,用 CMD\_FILE\_OPEN 打开第一级子目录;

- ② 用字符串"MONTHO5.NEW\O"设置文件名(目录名)后,用 CMD FILE OPEN 打开第二级子目录;
- ③ 用字符串"DATE18\0"设置文件名(目录名)后,用 CMD\_FILE\_OPEN 打开第三级子目录;

④ 用字符串"ADC.TXT\0"设置文件名后,用 CMD\_FILE\_OPEN 打开最终的文件。

#### 5.16. CMD\_DISK\_CONNECT

该命令用于检查磁盘是否连接,不支持 SD 卡。在 USB 主机方式下,该命令可以随时查询磁盘是 否连接,CH376 在命令执行完成后向单片机请求中断。如果操作状态是 USB\_INT\_SUCCESS,那么说明 有磁盘或者 USB 设备连接。

#### 5.17. CMD\_DISK\_MOUNT

该命令用于初始化磁盘并测试磁盘是否就绪。新连接的 USB 存储设备或者 SD 卡必须通过该命令 进行初始化后,然后才能进行文件操作,有些 USB 存储设备可能需要多次初始化才能返回操作成功状 态 USB\_INT\_SUCCESS。另外,在文件操作的过程中,该命令也可以随时用于测试磁盘是否就绪。

首次执行 CMD\_DISK\_MOUNT 命令如果中断状态是 USB\_INT\_SUCCESS,那么可以由 CMD\_RD\_USB\_DATA0 命令获取数据,数据通常是 36 个字节,包括 USB 存储设备的特性以及厂商和产品的识别信息等。

5.18. CMD\_FILE\_OPEN

该命令用于打开文件或者目录(文件夹),枚举文件和目录(文件夹)。

打开文件(或者目录)是读写文件(或者目录)之前的必要操作。在打开文件命令之前,应该先 通过 CMD\_SET\_FILE\_NAME 命令设置将要打开或者枚举的文件的文件名。

如果是多级子目录下的文件,路径名较长,那么可以从根目录开始分多次逐级打开,首先打开第 一级子目录,然后是第二级子目录,直到最后再打开文件,其中,首次打开必须是从根目录开始,所 以路径名首字符必须是斜杠/或者\,以后接着前级再打开时的首字符必须不是/或者\。

如果成功打开目录,那么中断状态返回 ERR\_OPEN\_DIR,此时文件长度无效,为 OFFFFFFFFH。 如果成功打开文件,那么中断状态返回 USB\_INT\_SUCCESS, 此时文件长度有效。 如果没有找到指定的文件或者目录(文件夹),那么中断状态返回 ERR\_MISS\_FILE。 例如:

要打开根目录下的文件\TODAY1.TXT,步骤如下:

- ① 用字符串"/TODAY1.TXT\0"通过 CMD\_SET\_FILE\_NAME 命令设置文件名;
- ② 用 CMD\_FILE\_OPEN 命令打开文件。

要打开三级子目录下的文件\YEAR2004\MONTH05.NEW\DATE18\ADC.TXT,步骤如下:

- ① 用字符串"/YEAR2004\0"通过 CMD\_SET\_FILE\_NAME 命令设置子目录名;
- ② 用 CMD FILE OPEN 命令打开第一级子目录, 打开目录后, 如果执行 CMD\_GET\_FILE\_SIZE 命令将返回无效的文件长度 0FFFFFFFFH;
- ③ 用字符串"MONTH05.NEW\0"通过 CMD\_SET\_FILE\_NAME 命令设置子目录名;
- ④ 用 CMD\_FILE\_OPEN 命令打开第二级子目录;
- ⑤ 用字符串"DATE18\0"通过 CMD\_SET\_FILE\_NAME 命令设置子目录名;
- ⑥ 用 CMD\_FILE\_OPEN 命令打开第三级子目录;
- ⑦ 用字符串"ADC.TXT\0"通过 CMD\_SET\_FILE\_NAME 命令设置文件名;
- ⑧ 用 CMD\_FILE\_OPEN 命令打开最终的文件,打开文件后,如果执行 CMD\_GET\_FILE\_SIZE 命 令将返回实际的文件长度。

要初始化文件系统,而不打开任何文件,步骤如下:

- ① 用字符串"\0"通过 CMD\_SET\_FILE\_NAME 命令设置文件名;
- ② 执行 CMD FILE OPEN 命令,那么将初始化文件系统(如果已经初始化那么直接返回)。
- 要打开根目录(例如,在处理长文件名时),步骤如下:
	- ① 用字符串"/\0"通过 CMD\_SET\_FILE\_NAME 命令设置文件名;
	- ② 执行 CMD FILE OPEN 命令,那么将打开根目录(使用后必须用 CMD FILE CLOSE 关闭)。
- 5.19. CMD\_FILE\_ENUM\_GO

该命令用于继续枚举文件和目录(文件夹)。

如果需要搜索和查询文件,步骤如下:

- ① 用通配符\*代替需要查询的文件名中的全部或者部分字符,通配符\*后面不能再有字符,通过 CMD\_SET\_FILE\_NAME 命令将含有通配符\*的字符串设置为文件名,例如,字符串"/\*\0"说明 要枚举根目录下的所有文件或者目录,字符串"USB\*\0"说明要枚举当前目录下所有名称是 以"USB"三个字符开头的文件或者目录,符合要求的文件名(或者目录名)包括"USB.TXT"、 "USB1234"、"USB"、"USBC.H"等,但不包括"XUSB"、"U.SB"、"U2SB"、"MY.USB"等;
- ② 通过 CMD FILE OPEN 命令开始枚举文件和目录;
- ③ CH376 比较每一个文件名,每当找到一个符合要求的文件,将对单片机产出一次中断,中断 状态为 USB\_INT\_DISK\_READ, 请求单片机从 CH376 读取数据;
- ④ 单片机通过 CMD\_RD\_USB\_DATA0 命令读出数据,立即分析处理或者先保存,该数据是 FAT 文件 目录信息(参考 CH376INC.H 文件中的 FAT\_DIR\_INFO 结构定义);
- ⑤ 单片机发出 CMD\_FILE\_ENUM\_GO 命令,通知 CH376 继续枚举;
- ⑥ CH376 继续比较文件名,如果再次找到符合要求的文件,那么转步骤③,否则继续下一步;

在上述步骤④中,单片机可以对获得的 FAT DIR INFO 结构进行分析以进一步确认是否匹配,或 者记录相关信息以便在整个枚举操作结束后再做进一步处理。单片机可以通过结构中的 DIR\_Attr 文 件属性单元区分是普通文件还是子目录(ATTR\_DIRECTORY),可以通过结构中的 DIR\_Name 文件名单元 进行文件名的精确比较。例如,对文件扩展名 DIR\_Name[8]、[9]、[10]三个单元的字符与"XLS"进 行比较,以过滤特定的 EXCEL 类型的文件。

5.20. CMD\_FILE\_CREATE

该命令用于新建文件,如果文件已经存在那么先删除再新建。

在新建文件命令之前,应该先通过 CMD\_SET\_FILE\_NAME 命令设置将要新建的文件的文件名,格式 与 CMD FILE OPEN 命令相同,但不支持通配符。如果存在同名文件,那么该同名文件将首先被删除, 然后再新建文件。如果不希望已有文件被删除,那么应该事先通过 CMD\_FILE\_OPEN 命令确认文件不存 在后再新建。新建文件的文件日期和时间默认为 2004 年 1 月 1 日 0 时 0 分 0 秒,文件默认长度为 1, 如果需要修改这些信息,那么可以通过 CMD\_DIR\_INFO\_READ 和 CMD\_DIR\_INFO\_SAVE 命令实现。

### 5.21. CMD\_FILE\_ERASE

该命令用于删除文件,如果文件已经被打开那么将被直接删除,否则,对于文件会自行先打开再 删除,而对于子目录则必须先被打开。

对于普通文件,删除步骤如下:

- ① 确认之前的文件或者目录已经关闭,否则将被直接删除,而不受步骤②的影响;
- ② 通过 CMD\_SET\_FILE\_NAME 命令设置将要被删除的文件名, 不支持通配符;
- ③ 通过 CMD\_FILE\_ERASE 命令自行打开文件并删除。
- 对于子目录(或者文件)必须参照以下步骤删除:
- ① 对于子目录,必须事先删除子目录中的所有文件以及下级子目录;
- ② 通过 CMD\_SET\_FILE\_NAME 命令设置将要被删除的子目录名(或者文件名),不支持通配符;
- 3 通过 CMD FILE OPEN 命令打开子目录名 (或者文件名);
- ④ 通过 CMD\_FILE\_ERASE 命令删除步骤②中已经打开的子目录(或者文件)。

### 5.22. CMD\_FILE\_CLOSE

该命令用于关闭当前已经打开的文件或者目录(文件夹)。该命令需要 1 个输入数据,表明是否 允许更新文件长度,为 0 则禁止更新文件长度,为 1 则允许自动更新文件长度。

打开文件或者目录(文件夹)读写完毕后,应该关闭文件。对于根目录的操作,关闭文件是必须 的。对于普通文件的读操作,关闭文件是可选操作。对于普通文件的写操作,关闭文件的同时,可以 选择是否由 CH376 自动更新文件长度。

如果通过 CMD\_SEC\_LOCATE、CMD\_SEC\_READ 或者 CMD\_SEC\_WRITE 命令对文件进行以扇区为单位的 读写,那么 CH376 自动更新的文件长度是以扇区为单位计算的,文件长度通常是扇区大小 512 的倍数。 如果希望文件长度不是扇区大小的倍数,那么单片机可以在关闭文件前通过 CMD\_SET\_FILE\_SIZE 命令 修改文件长度变量, 或者通过 CMD\_DIR\_INFO\_READ 和 CMD\_DIR\_INFO\_SAVE 命令直接修改文件信息。

如果通过 CMD\_BYTE\_LOCATE、CMD\_BYTE\_READ 或者 CMD\_BYTE\_WRITE 命令对文件进行以字节为单位 的读写, 那么 CH376 自动更新的文件长度是以字节为单位计算的, 所以可以获得适当的长度。

### 5.23. CMD\_DIR\_INFO\_READ

该命令用于读取文件的目录信息,即 FAT\_DIR\_INFO 结构。该命令需要 1 个输入数据,指定需要 读取的目录信息结构在扇区内的索引号,索引号范围为 00H~0FH,索引号 0FFH 则对应当前已经打开 的文件。该命令只是读取到内存缓冲区,之后单片机可以通过 CMD\_RD\_USB\_DATA0 命令读出数据。

获取当前正在打开的文件的 FAT\_DIR\_INFO 结构, 以分析文件日期、时间、长度、属性等信息。

### 5.24. CMD\_DIR\_INFO\_SAVE

该命令用于保存文件的目录信息。该命令将内存中的 16 个文件目录信息刷新保存到 USB 存储设 备或者 SD 卡中。修改文件目录信息的步骤如下:

- ① 文件已经打开那么转②,否则通过 CMD\_SET\_FILE\_NAME 和 CMD\_FILE\_OPEN 命令打开文件;
- ② 通过 CMD\_DIR\_INFO\_READ 命令读取当前文件或相邻文件的 FAT\_DIR\_INFO 结构到内存缓冲区;
- 3 通过 CMD\_RD\_USB\_DATA0 命令从内存缓冲区读出数据,如果不需要修改那么步骤结束;
- ④ 如果需要修改,那么再次通过 CMD\_DIR\_INFO\_READ 命令读取 FAT\_DIR\_INFO 结构到缓冲区;
- 6 通过 CMD WR OFS DATA 命令向内部缓冲区指定偏移地址写入修改后的数据,例如,向偏移地 址 18H (即结构中的 DIR WrtDate 文件日期单元)写入两个字节作为新的文件日期;
- ⑥ 通过 CMD\_DIR\_INFO\_SAVE 命令向 USB 存储设备或者 SD 卡中保存修改后的文件目录信息。

### 5.25. CMD\_BYTE\_LOCATE

该命令用于以字节为单位移动当前文件指针。该命令需要输入偏移字节数,该偏移字节数是以低 字节在前的 4 个字节表示的双字数据 (32 位)。如果命令执行完成后中断状态是 USB\_INT\_SUCCESS, 那么可以由 CMD\_RD\_USB\_DATA0 命令获取当前文件指针对应的绝对线性扇区号 LBA (以低字节在前的 4 个字节表示的 32 位双字数据),如果已到文件末尾,那么该值为 OFFFFFFFFH。

文件被新建或者被重新打开时,当前文件指针都为 0, 移动当前文件指针, 通常用于从指定位置 开始读写数据。例如,单片机希望跳过文件的前 158 字节再读写数据,那么可以用 CMD\_BYTE\_LOCATE 命令带上参数 158 作为偏移字节数,命令执行成功后,紧接在后面的读写操作将从第 158 字节开始。 对于写操作,如果单片机准备在原文件的尾部继续添加数据,而不希望影响前面的原有数据,那么可 以指定很大的字节偏移,例如 OFFFFFFFFH, 将文件指针移动原文件的末尾, 以便追加数据。

### 5.26. CMD\_BYTE\_READ

### 5.27. CMD\_BYTE\_RD\_GO

CMD\_BYTE\_READ 命令用于以字节为单位从当前位置读取数据块,CMD\_BYTE\_RD\_GO 命令用于继续字 节读操作。读取成功后,CH376 自动同步移动文件指针,以便下次读写操作能够接着本次读取数据的 结束位置开始。该命令需要输入请求读取的字节数,该请求字节数是以低字节在前(Little-Endian) 的 2 个字节表示的字数据(16 位)。

一次完整的字节读操作通常由一个 CMD\_BYTE\_READ 命令启动操作,并由若干次中断通知和若干次 数据块读取和若干个 CMD\_BYTE\_RD\_GO 命令组成。完整的字节读操作步骤如下:

- ① 打开文件,并且确认处于合适的位置(文件指针);
- ② 单片机发出 CMD BYTE READ 命令并输入请求读取的字节数,开始读操作;
- ③ CH376 计算从当前文件指针开始到文件结束位置之间的文件剩余长度,如果当前文件指针已 经处于文件结束位置,或者剩余的请求字节数为 0, 那么结束读操作并中断通知单片机, 中 断状态为 USB\_INT\_SUCCESS,否则根据请求字节数、文件剩余长度、内部缓冲区状态计算出 本次允许读取的字节数,并从请求字节数中减去本次允许字节数得到剩余的请求字节数,同 时移动当前文件指针,然后中断通知单片机,中断状态为 USB\_INT\_DISK\_READ;
- ④ 单片机分析中断状态,如果是 USB\_INT\_DISK\_READ, 那么通过 CMD\_RD\_USB\_DATA0 命令读出数 据块并继续, 如果是 USB\_INT\_SUCCESS, 那么转步骤⑥;
- ⑤ 单片机发出 CMD\_BYTE\_RD\_GO 命令通知 CH376 继续读操作,CH376 自动转步骤③;
- ⑥ 文件结束或者请求读取的字节数全部读取完毕,整个读操作结束。

单片机将若干次中断通知后获取的数据块长度累加得到实际读取的总长度,与最初请求的字节数

比较,如果后者大于前者,那么说明文件指针已经处于文件末尾。

#### 5.28. CMD\_BYTE\_WRITE

#### 5.29. CMD\_BYTE\_WR\_GO

CMD BYTE WRITE 命令用于以字节为单位向当前位置写入数据块, CMD BYTE WR GO 命令用于继续 字节写操作。写入成功后,CH376 自动同步移动文件指针,以便下次读写操作能够接着本次写入数据 的结束位置开始。该命令需要输入请求写入的字节数,该请求字节数是以低字节在前(Little-Endian) 的 2 个字节表示的字数据(16 位)。当请求字节数为 0 时,仅用于刷新文件长度。

一次完整的字节写操作通常由一个 CMD BYTE WRITE 命令启动操作,并由若干次中断通知和若干 次数据块写入和若干个 CMD BYTE WR GO 命令组成。完整的字节写操作步骤如下:

- ① 打开或者新建文件,并且确认处于合适的位置(文件指针);
- ② 单片机发出 CMD BYTE WRITE 命令并输入请求写入的字节数,开始写操作;
- ③ CH376 检查请求的字节数,如果为 0,那么执行刷新文件长度操作,将内存中文件长度变量保 存到 USB 存储设备或者 SD 卡中,完成后输出中断状态为 USB\_INT\_SUCCESS,转步骤⑤;
- ④ CH376 检查剩余的请求字节数,如果为 0,那么结束写操作并中断通知单片机,中断状态为 USB\_INT\_SUCCESS,否则根据请求字节数、内部缓冲区状态计算出本次允许写入的字节数,并 从请求字节数中不为软件的利润的情求字节数,同时移动当前文件指针,如果 是追加数据那么还要更新内存中的文件长度变量,然后中断通知单片机,中断状态为 USB\_INT\_DISK\_WRITE;
- ⑤ 单片机分析中断状态,如果是 USB\_INT\_DISK\_WRITE,那么通过 CMD\_WR\_REQ\_DATA 命令得到本 次允许的字节数并写入数据块后继续,如果是 USB\_INT\_SUCCESS, 那么转步骤⑦;
- ⑥ 单片机发出 CMD\_BYTE\_WR\_GO 命令通知 CH376 继续写操作,CH376 自动转步骤④;
- ⑦ 请求写入的字节数全部写入完毕,整个写操作结束。

如果直接向文件末尾追加数据,或者在写操作过程中,自动移动的文件指针超出原文件结束位置, 那么 CH376 将自动更新内存中的文件长度变量。在整个写操作完成后,如果短时间内不打算进行另一 次写操作, 那么单片机应该通知 CH376 刷新内存中的文件长度变量到 USB 存储设备或者 SD 卡中, 方 法有两种: 类似上述步骤②和③的写 0 长度数据;执行 CMD FILE CLOSE 命令并且允许更新长度。

#### 5.30. CMD\_DISK\_CAPACITY

该命令用于杳询磁盘物理容量,支持 USB 存储设备或者 SD 卡。如果命令执行完成后中断状态是 USB\_INT\_SUCCESS, 那么可以由 CMD\_RD\_USB\_DATA0 命令获取磁盘物理容量, 即总扇区数,该容量是以 低字节在前的 4 个字节表示的双字数据(32 位),如果再乘以扇区大小 512,那么可以得到以字节为 单位的物理总容量。

#### 5.31. CMD\_DISK\_QUERY

该命令用于查询磁盘空间信息,包括剩余空间和文件系统类型。如果命令执行完成后中断状态是 USB\_INT\_SUCCESS, 那么可以由 CMD\_RD\_USB\_DATA0 命令依次获取逻辑盘的总扇区数(以低字节在前的 4 个字节表示的 32 位双字数据),当前逻辑盘的剩余扇区数(以低字节在前的 4 个字节表示的 32 位 双字数据),逻辑盘的 FAT 文件系统类型(参考 CH376INC.H 文件中的 CH376\_CMD\_DATA 结构)。

#### 5.32. CMD\_DIR\_CREATE

该命令用于新建子目录(文件夹)并打开,如果子目录已经存在那么直接打开,只支持第一级子 目录,参考 EXAM9 例子可以支持新建多级子目录。

在新建子目录命令之前,应该先通过 CMD\_SET\_FILE\_NAME 命令设置将要新建的子目录的目录名, 格式与 CMD\_FILE\_CREATE 命令相同。如果存在同名的普通文件,那么中断状态为 ERR\_FOUND\_NAME;

如果子目录新建成功或者打开事先已经存在的子目录,那么中断状态为 USB\_INT\_SUCCESS。新建子目 录的文件日期和时间等信息与 CMD\_FILE\_CREATE 命令新建文件时相同,修改方法也相同,只是文件属 性为 ATTR DIRECTORY, 并且文件长度始终为 0 (根据 FAT 规范, 子目录的文件长度必须为 0)。

### 5.33. CMD\_SEC\_LOCATE

该命令用于以扇区为单位移动当前文件指针, 不支持 SD 卡。该命令需要输入偏移扇区数, 该偏 移扇区数是以低字节在前的 4 个字节表示的双字数据(32 位)。如果命令执行完成后中断状态是 USB\_INT\_SUCCESS, 那么可以由 CMD\_RD\_USB\_DATA0 命令获取当前文件指针对应的绝对线性扇区号 LBA (以低字节在前的 4 个字节表示的 32 位双字数据),如果已到文件末尾, 那么该值为 OFFFFFFFFH。

文件被新建或者被重新打开时,当前文件指针都为 0,移动当前文件指针,通常用于从指定位置 开始读写数据。例如,单片机希望跳过文件的前 18 个扇区再读写数据,那么可以用 CMD\_SEC\_LOCATE 命令带上参数 18 作为偏移扇区数,命令执行成功后,紧接在后面的读写操作将从第 18 扇区开始。对 于写操作,如果单片机准备在原文件的尾部继续添加数据,而不希望影响前面的原有数据,那么可以 指定很大的字节偏移,例如 0FFFFFFFFH,将文件指针移动原文件的末尾,以便追加数据。

### 5.34. CMD\_SEC\_READ

该命令用于获取以扇区为单位从当前位置读取数据块的参数信息,不支持 SD 卡。命令成功执行 后,CH376 自动同步移动文件指针,以便下次读写操作能够接着本次读取数据的结束位置开始。该命 令需要输入 1 个数据,指定请求读取的扇区数,有效值为 1 至 255。如果命令执行完成后中断状态是 USB\_INT\_SUCCESS, 那么可以由 CMD\_RD\_USB\_DATA0 命令获取共 8 个字节的返回结果: 首字节是允许读 取的扇区数,如果为 0 则说明文件指针已经处于文件末尾; 后 4 个字节是允许读取的扇区块的起始绝 对线性扇区号 LBA (以低字节在前的 4 个字节表示的 32 位双字数据)。

一次完整的扇区读操作通常由一个 CMD SEC READ 命令获取参数信息,再由一个 CMD DISK READ 命令启动操作,并由若干次中断通知和若干次数据块读取和若干个 CMD\_DISK\_RD\_GO 命令组成。完整 的扇区读操作步骤如下:

- ① 打开文件,并且确认处于合适的位置(文件指针);
- ② 单片机发出 CMD SEC READ 命令并输入请求读取的扇区数;
- ③ CH376 计算出参数后中断通知单片机,中断状态为 USB\_INT\_SUCCESS;
- ④ 单片机通过 CMD RD USB DATAO 命令读出参数, 扇区块的起始 LBA 和允许读取的扇区数, 如果 允许读取的扇区数为 0, 说明文件结束, 那么转步骤⑨;
- ⑤ 单片机发出 CMD\_DISK\_READ 命令并输入上述参数,启动读操作;
- ⑥ 每个扇区被分解为 8 个 64 字节的数据块,如果所有允许读出的扇区的 8 个数据块都被处理完 毕,那么结束读操作并中断通知单片机,中断状态为 USB\_INT\_SUCCESS,否则 CH376 从 USB 存储设备中读出一个 64 字节的数据块,然后中断通知单片机请求读出数据块,中断状态为 USB\_INT\_DISK\_READ:
- ⑦ 单片机分析中断状态,如果是 USB\_INT\_DISK\_READ,那么通过 CMD\_RD\_USB\_DATA0 命令读出数 据块并继续, 如果是 USB\_INT\_SUCCESS, 那么转步骤⑨;
- ⑧ 单片机发出 CMD\_DISK\_RD\_GO 命令通知 CH376 继续读操作,CH376 自动转步骤⑥;
- ⑨ 允许读取的扇区数全部读取完毕,整个读操作结束。

### 5.35. CMD\_SEC\_WRITE

该命令用于获取以扇区为单位向当前位置写入数据块的参数信息,不支持 SD 卡。命令成功执行 后,CH376 自动同步移动文件指针,以便下次读写操作能够接着本次写入数据的结束位置开始。该命 令需要输入 1 个数据,指定请求写入的扇区数,有效值为 0 至 255,请求扇区数为 0 时,仅用于刷新 文件长度。如果命令执行完成后中断状态是 USB\_INT\_SUCCESS,那么可以由 CMD\_RD\_USB\_DATA0 命令 获取共 8 个字节的返回结果:首字节是允许写入的扇区数;后 4 个字节是允许写入的扇区块的起始绝 对线性扇区号 LBA (以低字节在前的 4 个字节表示的 32 位双字数据)。

一次完整的扇区写操作通常由一个 CMD\_SEC\_WRITE 命令获取参数信息,再由一个 CMD\_DISK\_WRITE 命令启动操作,并由若干次中断通知和若干次数据块写入和若干个 CMD\_DISK\_WR\_GO 命令组成。完整 的扇区写操作步骤如下:

- ① 打开或者新建文件,并且确认处于合适的位置(文件指针);
- ② 单片机发出 CMD\_SEC\_WRITE 命令并输入请求写入的扇区数;
- 3 CH376 检查请求的扇区数, 如果为 0, 那么执行刷新文件长度操作, 将内存中文件长度变量保 存到 USB 存储设备中, 完成后输出中断状态为 USB\_INT\_SUCCESS, 否则 CH376 计算出参数后 中断通知单片机, 中断状态为 USB\_INT\_SUCCESS;
- ④ 单片机通过 CMD\_RD\_USB\_DATA0 命令读出参数,扇区块的起始 LBA 和允许写入的扇区数,如果 允许写入的扇区数为 0, 说明是刷新文件长度操作或者是磁盘满, 那么转步骤⑨;
- ⑤ 单片机发出 CMD\_DISK\_WRITE 命令并输入上述参数,启动写操作;
- ⑥ 每个扇区被分解为 8 个 64 字节的数据块,如果所有允许写入的扇区的 8 个数据块都被处理完 毕, 那么结束写操作并中断通知单片机, 中断状态为 USB\_INT\_SUCCESS, 否则中断通知单片 机请求写入数据块, 中断状态为 USB\_INT\_DISK\_WRITE;
- ⑦ 单片机分析中断状态,如果是 USB\_INT\_DISK\_WRITE,那么通过 CMD\_WR\_HOST\_DATA 命令写入  $-\uparrow$  64 字节的数据块并继续,如果是 USB\_INT\_SUCCESS, 那么转步骤⑨;
- ⑧ 单片机发出 CMD\_DISK\_WR\_GO 命令通知 CH376 继续写操作,CH376 将上述数据块写入 USB 存储 设备后,自动转步骤⑥;
- ⑨ 允许写入的扇区数全部写入完毕,整个写操作结束。

如果直接向文件末尾追加数据,或者在写操作过程中,自动移动的文件指针超出原文件结束位置, 那么 CH376 将自动更新内存中的文件长度变量。在整个写操作完成后,如果短时间内不打算进行另一 次写操作,那么单片机应该通知 CH376 刷新内存中的文件长度变量到 USB 存储设备中,方法有两种: 类似上述步骤②和③的写 0 长度数据;执行 CMD FILE CLOSE 命令并且允许更新长度。

### 5.36. CMD\_DISK\_BOC\_CMD

该命令用于对 USB 存储设备执行 BulkOnly 传输协议的命令。在执行该命令之前,单片机必须先 通过 CMD\_WR\_HOST\_DATA 命令向 CH376 写入相应的 CBW 包(参考 CH376 INC. H 文件中的 BULK\_ONLY\_CBW 结构), CH376 在命令执行完成后向单片机请求中断, 如果中断状态是 USB\_INT\_SUCCESS 则说明命令 执行成功,对于有返回数据的操作,可以由 CMD\_RD\_USB\_DATA0 命令获取返回数据。

5.37. CMD\_DISK\_READ

#### 5.38. CMD\_DISK\_RD\_GO

CMD\_DISK\_READ 命令用于从 USB 存储设备读物理扇区,CMD\_DISK\_RD\_GO 命令用于继续执行 USB 存 储设备的物理扇区读操作,不支持 SD 卡。

CMD\_DISK\_READ 命令需要两组参数: 4 个字节表示的扇区起始地址和 1 个字节表示的扇区数, 扇 区起始地址即线性扇区号 LBA, 是以低字节在前的 4 个字节表示的 32 位双字数据。该命令需要 5 个 输入数据,依次是 LBA 地址的最低字节,LBA 地址的较低字节,LBA 地址的较高字节,LBA 地址的最 高字节,扇区数。该命令可以在 USB 存储设备中任意读取 1 至 255 个扇区的数据。

一次完整的物理扇区读操作通常由一个 CMD\_DISK\_READ 命令启动操作, 并由若干次中断通知和若 干次数据块读取和若干个 CMD DISK RD GO 命令组成。操作步骤如下:

- $(1)$  单片机发出 CMD DISK READ 命令并指定扇区起始 LBA 和扇区数, 启动读操作;
- ② 每个扇区被分解为 8 个 64 字节的数据块,如果所有需要读出的扇区的 8 个数据块都被处理完 毕,那么结束读操作并中断通知单片机,中断状态为 USB\_INT\_SUCCESS, 否则 CH376 从 USB 存储设备中读出一个 64 字节的数据块,然后中断通知单片机请求读出数据块,中断状态为 USB\_INT\_DISK\_READ;
- 3 单片机分析中断状态, 如果是 USB\_INT\_DISK\_READ, 那么通过 CMD\_RD\_USB\_DATA0 命令读出数 据块并继续,如果是 USB\_INT\_SUCCESS, 那么转步骤⑤, 如果是 USB\_INT\_DISK\_ERR, 说明操

作失败,那么转步骤⑤,必要时可以重试;

- ④ 单片机发出 CMD\_DISK\_RD\_GO 命令通知 CH376 继续读操作,CH376 自动转步骤②;
- ⑤ 指定读取的扇区数全部读取完毕,整个读操作结束。

即使单片机发出 DISK READ 命令只读 1 个扇区,正常情况下,单片机也将收到 9 个中断,前面的 8 个中断是要求单片机取走数据,最后一个中断是返回最终的操作状态。如果读 4 个扇区,那么正常 情况下,单片机将会收到 33 个中断,前面的 32 个中断是要求单片机取走数据。如果读操作中途失败, 单片机将有可能提前收到 USB\_INT\_DISK\_ERR 状态, 从而提前结束读操作。

5.39. CMD\_DISK\_WRITE

5.40. CMD\_DISK\_WR\_GO

CMD\_DISK\_WRITE 命令用于向 USB 存储设备写物理扇区,CMD\_DISK\_WR\_GO 命令用于继续执行 USB 存储设备的物理扇区写操作,不支持 SD 卡。

CMD\_DISK\_WRITE 命令需要两组参数:4 个字节表示的扇区起始地址和 1 个字节表示的扇区数,扇 区起始地址即线性扇区号 LBA, 是以低字节在前的 4 个字节表示的 32 位双字数据。该命令需要 5 个 输入数据,依次是 LBA 地址的最低字节,LBA 地址的较低字节,LBA 地址的较高字节,LBA 地址的最 高字节,扇区数。该命令可以在 USB 存储设备中任意写入 1 至 255 个扇区的数据。

一次完整的物理扇区写操作通常由一个 CMD\_DISK\_WRITE 命令启动操作,并由若干次中断通知和 若干次数据块写入和若干个 CMD DISK WR GO 命令组成。操作步骤如下:

- ① 单片机发出 CMD DISK WRITE 命令并指定扇区起始 LBA 和扇区数,启动写操作;
- ② 每个扇区被分解为 8 个 64 字节的数据块,如果所有需要写入的扇区的 8 个数据块都被处理完 毕, 那么结束写操作并中断通知单片机, 中断状态为 USB\_INT\_SUCCESS, 否则中断通知单片 机请求写入数据块, 中断状态为 USB\_INT\_DISK\_WRITE;
- ③ 单片机分析中断状态,如果是 USB\_INT\_DISK\_WRITE,那么通过 CMD\_WR\_HOST\_DATA 命令写入 一个 64 字节的数据块并继续, 如果是 USB\_INT\_SUCCESS, 那么转步骤⑤, 如果是 USB\_INT\_DISK\_ERR, 说明操作失败, 那么转步骤⑤, 必要时可以重试;
- ④ 单片机发出 CMD\_DISK\_WR\_GO 命令通知 CH376 继续写操作,CH376 将上述数据块写入 USB 存储 设备后,自动转步骤②;

⑤ 指定写入的扇区数全部写入完毕,整个写操作结束。

即使单片机发出 DISK\_WRITE 命令只写 1 个扇区,正常情况下,单片机也将收到 9 个中断,前面 的 8 个中断是要求单片机提供数据,最后一个中断是返回最终的操作状态。 如果写 4 个扇区, 那么正 常情况下,单片机将会收到 33 个中断,前面的 32 个中断是要求单片机提供数据。如果写操作中途失 败,单片机将有可能提前收到 USB\_INT\_DISK\_ERR 状态,从而提前结束写操作。

6、功能说明

6.1. 单片机通讯接口

CH376S 与单片机之间支持三种通讯接口:8 位并行接口、SPI 同步串行接口、异步串口。在芯片 上电复位时,CH376S 将采样 WR#、RD#、PCS#、A0、RXD、TXD 引脚的状态,根据这些配置引脚状态的 组合选择通讯接口,参考下表(表中 X 代表不关心此位,0 代表低电平,1 代表高电平或者悬空)。

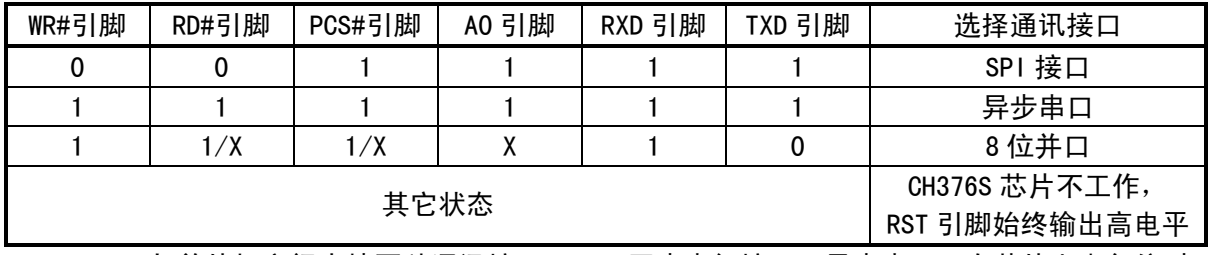

CH376T 与单片机之间支持两种通讯接口:SPI 同步串行接口、异步串口。在芯片上电复位时,

CH376T 将采样 SPI#引脚的状态,SPI#低电平选择 SPI 接口,SPI#高电平选择异步串口。

CH376 芯片 INT#引脚输出的中断请求默认是低电平有效,可以连接到单片机的中断输入引脚或普 通输入引脚,单片机可以使用中断方式或查询方式获知 CH376 的中断请求。为了节约引脚,单片机可 以不连接 CH376 的 INT#引脚, 而通过其它方式获知中断。

### 6.2. 并行接口

并口信号线包括:8 位双向数据总线 D7~D0、读选通输入引脚 RD#、写选通输入引脚 WR#、片选 输入引脚 PCS#以及地址输入引脚 A0。CH376 芯片的 PCS#由地址译码电路驱动,用于当单片机具有多 个外围器件时进行设备选择。通过被动并行接口,CH376 芯片可以很方便地挂接到各种 8 位单片机、 DSP、MCU 的系统总线上,并且可以与多个外围器件共存。

对于类似 Intel 并口时序的单片机,CH376 芯片的 RD#引脚和 WR#引脚可以分别连接到单片机的 读选通输出引脚和写选通输出引脚。对于类似 Motorola 并口时序的单片机,CH376 芯片的 RD#引脚应 该接低电平, 并且 WR#引脚连接到单片机的读写方向输出引脚 R/-W。

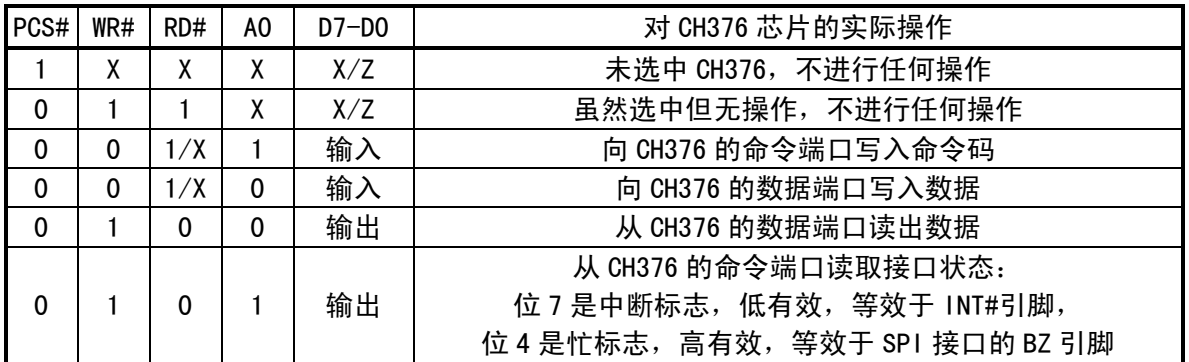

下表为并口 I/0 操作的真值表(表中 X 代表不关心此位,Z 代表 CH376 三态禁止)。

CH376 芯片占用两个地址位, 当 A0 引脚为高电平时选择命令端口, 可以写入新的命令, 或者读 出接口状态;当 A0 引脚为低电平时选择数据端口,可以读写数据。

单片机通过 8 位并口对 CH376 芯片进行读写,所有操作都是由一个命令码、若干个输入数据和若 干个输出数据组成,部分命令不需要输入数据,部分命令没有输出数据。命令操作步骤如下:

- ①、 单片机在 A0=1 时向命令端口写入命令代码;
- ②、 如果该命令具有输入数据,那么在 A0=0 时依次写入输入数据,每次一个字节;
- ③、 如果该命令具有输出数据,那么在 A0=0 时依次读取输出数据,每次一个字节;
- ④、 命令完成,有些命令在执行完成后会产生中断通知,单片机可以暂停或者转到①继续执行 下一个命令。

### 6.3. SPI 串行接口

SPI 同步串行接口信号线包括:SPI 片选输入引脚 SCS、串行时钟输入引脚 SCK、串行数据输入引 脚 SDI、串行数据输出引脚 SDO 以及接口忙状态输出引脚 BZ。通过 SPI 串行接口,CH376 可以用较少 的连线挂接到各种单片机、DSP、MCU 的 SPI 串行总线上,或者进行较远距离的点对点连接。

CH376 芯片的 SCS 引脚由单片机的 SPI 片选输出引脚或者普通输出引脚驱动,SCK 引脚由单片机 的 SPI 时钟输出引脚 SCK 驱动, SDI 引脚由单片机的 SPI 数据输出引脚 SDO 或 MOSI 驱动, SDO 引脚则 连接到单片机的 SPI 数据输入引脚 SDI 或 MISO。对于硬件 SPI 接口,建议 SPI 设置是 CPOL=CPHA=0 或者 CPOL=CPHA=1,并且数据位顺序是高位在前 MSB first。CH376 的 SPI 接口也支持单片机用普通 I/O 引脚模拟 SPI 接口进行通讯。

如果不连接 INT#引脚, 那么可以通过查询 SDO 引脚获知中断, 方法是让 SDO 引脚独占单片机的 某个输入引脚,并通过 CMD\_SET\_SDO\_INT 命令设置 SDO 引脚在 SCS 片选无效时兼做中断请求输出。

CH376 的 SPI 接口支持 SPI 模式 0 和 SPI 模式 3,CH376 总是从 SPI 时钟 SCK 的上升沿输入数据, 并在允许输出时从 SCK 的下降沿输出数据,数据位顺序是高位在前,计满 8 位为一个字节。

SPI 的操作步骤是:

- $(1)$  单片机产生 CH376 芯片的 SPI 片选, 低电平有效;
- ② 单片机按 SPI 输出方式发出一个字节的数据,CH376 总是将 SPI 片选 SCS 有效后收到的首个 字节当做命令码,后续字节当做数据;
- 3 单片机查询 BZ 引脚等待 CH376 的 SPI 接口空闲,或者直接延时 TSC 时间 (约 1.5uS);
- ④ 如果是写操作,单片机向 CH376 发出一个字节的待写数据,等待 SPI 接口空闲后,单片机继 续发出若干个字节的待写数据,CH376 依次接收,直到单片机禁止 SPI 片选;
- ⑤ 如果是读操作,单片机从 CH376 接收一个字节的数据,等待 SPI 接口空闲后,单片机继续从 CH376 接收若干个字节的数据,直到单片机禁止 SPI 片选;
- ⑥ 单片机禁止 CH376 芯片的 SPI 片选,以结束当前 SPI 操作。

下图是 SPI 接口的逻辑时序图,前一个是发出命令 12H 并写入数据 34H,后一个是发出命令 28H 并读出数据 78H。

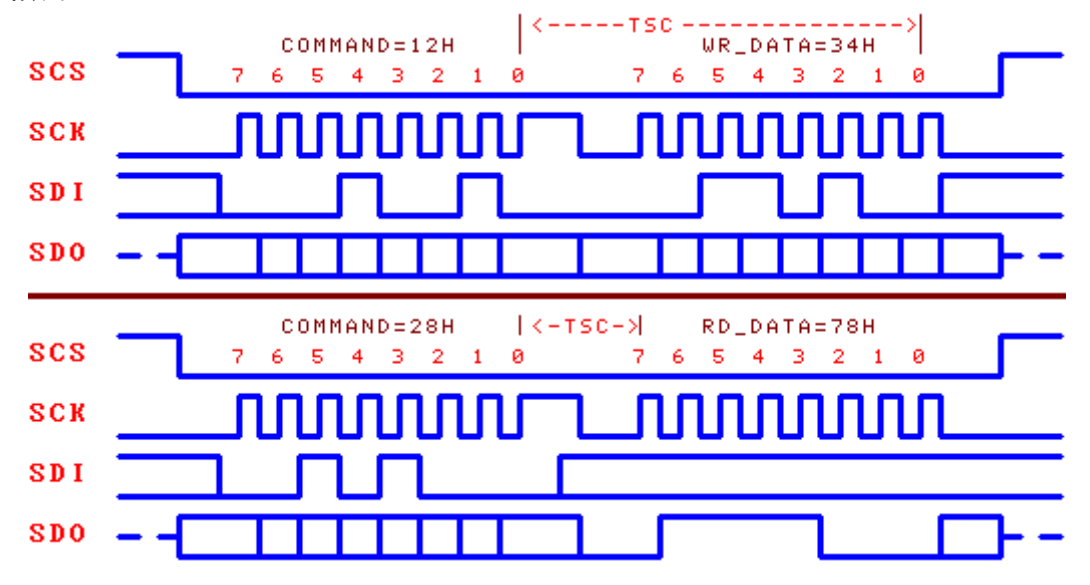

# 6.4. 异步串口

CH376 异步串口的串行数据格式与 CH375 芯片不兼容,并且不支持外置固件的 USB 设备方式。 异步串口信号线包括:串行数据输入引脚 RXD 和串行数据输出引脚 TXD。通过串行接口,CH376 可以用最少的连线与单片机、DSP、MCU 进行较远距离的点对点连接。

CH376 芯片的 RXD 和 TXD 可以分别连接到单片机的串行数据输出引脚和串行数据输入引脚。

CH376 的串行数据格式是标准的字节传输模式,包括 1 个起始位、8 个数据位、1 个停止位。

CH376 既支持硬件设定默认的串行通讯波特率,也支持单片机随时通过 CMD\_SET\_BAUDRATE 命令 选择合适的通讯波特率。每次上电复位后,CH376 默认的串行通讯波特率由 BZ/D4,SCK/D5,SDI/D6 三个引脚的电平组合设定,参考下表(表中 0 代表低电平,1 代表高电平或者悬空)。

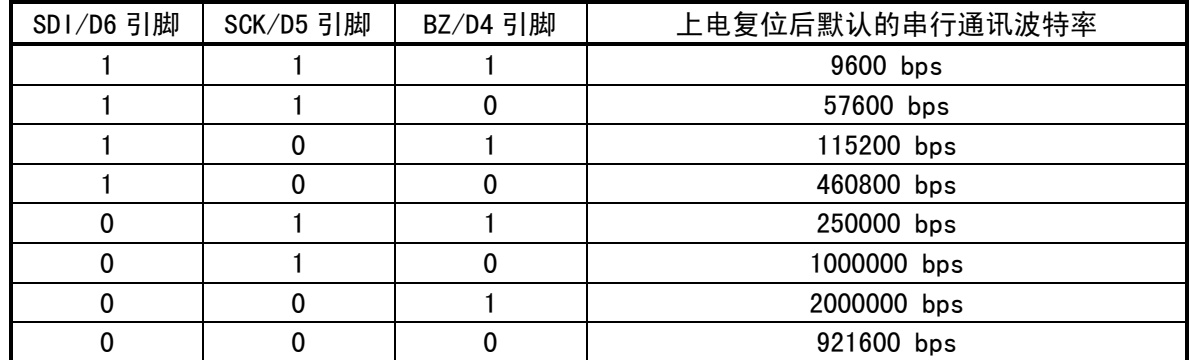

为了区分命令码和数据,CH376 要求单片机先通过串口发送两个同步码字节 (57H 和 ABH),然后 再发送命令码,接着是发送数据或者接收数据。CH376 会检查上述两个同步码字节之间、同步码与命 令码之间的间隔时间,如果间隔时间大于串口输入超时时间 SER CMD TIMEOUT (约 32mS), 那么 CH376 将丢弃该同步码及命令包。串口命令操作步骤如下:

- ① 单片机通过串口向 CH376 发出第一同步码 57H;
- ② 单片机向 CH376 发出第二同步码 0ABH;
- ③ 单片机向 CH376 发出命令码;
- ④ 如果该命令具有输入数据,那么依次向 CH376 发出输入数据,每次一个字节;
- ⑤ 如果该命令具有输出数据,那么依次从 CH376 接收输出数据,每次一个字节;
- ⑥ 命令完成,有些命令在执行完成后会产生中断通知并通过串口直接发出中断状态码,单片 机可以暂停或者转到①继续执行下一个命令。

### 6.5. 其它硬件

CH376 芯片内部集成了 USB-SIE 和 Phy-I/O、CRC 数据校验、USB-Host 控制器、USB-Device 控制 器、SD 卡 SPI-Host 控制器、被动并行接口、SPI-Slave 控制器、异步串口、双口 SRAM、FIFO、高速 MCU、固件程序、晶体振荡器和 PLL 倍频器、电源上电复位电路等。

CH376 芯片的 ACT#引脚用于状态指示输出。在内置固件的 USB 设备方式下,当 USB 设备尚未配置 或者取消配置后,该引脚输出高电平;当 USB 设备配置完成后,该引脚输出低电平。在 USB 主机方式 下,当 USB 设备断开后,该引脚输出高电平; 当 USB 设备连接后,该引脚输出低电平。在 SD 卡主机 方式下,当 SD 卡 SPI 通讯成功后,该引脚输出低电平。CH376 的 ACT#引脚可以外接串了限流电阻的 发光二级管 LED,用于指示相关的状态。

CH376 芯片的 UD+和 UD-引脚是 USB 信号线,工作于 USB 设备方式时,应该直接连接到 USB 总线 上;工作于 USB 主机方式时,可以直接连接到 USB 设备。如果为了芯片安全而串接保险电阻或者电感 或者 ESD 保护器件, 那么交直流等效串联电阻应该在 5Ω 之内。

CH376 芯片内置了电源上电复位电路,一般情况下,不需要外部提供复位。RSTI 引脚用于从外部 输入异步复位信号;当 RSTI 引脚为高电平时,CH376 芯片被复位;当 RSTI 引脚恢复为低电平后,CH376 会继续延时复位 35mS 左右,然后进入正常工作状态。为了在电源上电期间可靠复位并且减少外部干 扰,可以在 RSTI 引脚与 VCC 之间跨接一个容量为 0.1uF 左右的电容。RST 引脚(别名 SD\_DO 引脚) 是高电平有效的复位状态输出引脚,可以用于向外部单片机提供上电复位信号。当 CH376 电源上电复 位或者被外部强制复位以及复位延时期间, RST 引脚输出高电平; CH376 复位完成并且通讯接口初始 化完成后,RST 引脚恢复到低电平。

CH376 芯片正常工作时需要外部为其提供 12MHz 的时钟信号。CH376 芯片内置了晶体振荡器和振 荡电容,一般情况下,时钟信号由 CH376 内置的振荡器通过晶体稳频振荡产生,外围电路只需要在 XI 和 XO 引脚之间连接一个标称频率为 12MHz 的晶体(部分晶体可能需要在 XO 引脚加 15pF 的电容)。 如果从外部直接输入 12MHz 时钟信号,那么应该从 XI 引脚输入,而 X0 引脚悬空。

CH376 芯片支持 3.3V 或者 5V 电源电压。当工作电压为 5V 时(电压高于 4V 时),CH376 芯片的 VCC 引脚输入外部 5V 电源,并且 V3 引脚应该外接容量为 4700pF 到 0.02uF 左右的电源退耦电容。当 工作电压为 3.3V 时 (电压低于 4V 时), CH376 芯片的 V3 引脚应该与 VCC 引脚相连接, 同时输入外部 的 3.3V 电源,并且与 CH376 芯片相连接的其它电路的工作电压不能超过 3.3V。

## 7、参数

7.1. 绝对最大值(临界或者超过绝对最大值将可能导致芯片工作不正常甚至损坏)

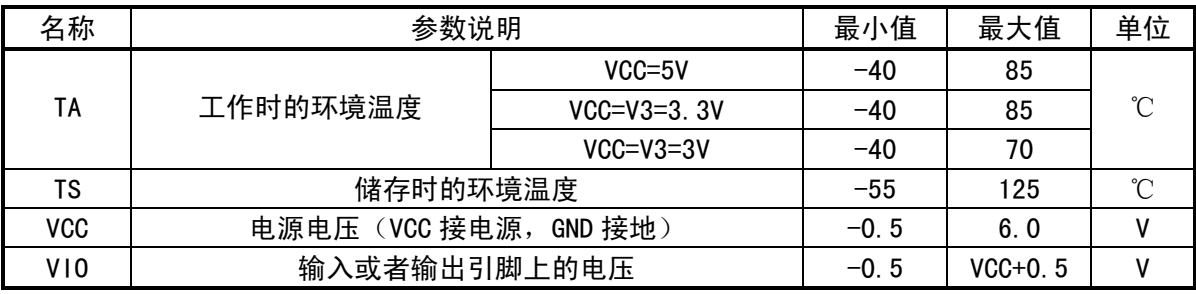

7.2. 电气参数(测试条件:TA=25℃,VCC=5V,不包括连接 USB 总线的引脚)

(如果电源电压为 3.3V,则表中所有电流参数需要乘以 40%的系数)

| 名称               | 参数说明                              |                   |          | 最小值       | 典型值   | 最大值       | 单位 |
|------------------|-----------------------------------|-------------------|----------|-----------|-------|-----------|----|
| <b>VCC</b>       | 电源电压                              | V3 不连 VCC         |          | 4.3       | 5     | 5.3       | v  |
|                  |                                   | V3 连接 VCC, V3=VCC |          | 3.0       | 3.3   | 3.6       |    |
| I CC             | VCC=5V<br>工作时的总电源电流<br>$VCC=3.3V$ |                   |          |           | 12    | 30        | mA |
|                  |                                   |                   |          | 6         | 15    |           |    |
| <b>ISLP</b>      | 低功耗状态的电源电流<br>$VCC = 5V$          |                   |          |           | 0.15  |           | mA |
|                  | 1/0 引脚悬空/内部上拉                     |                   | VCC=3.3V |           | 0.05  |           |    |
| VIL              | 低电平输入电压                           |                   | $-0.5$   |           | 0.7   | V         |    |
| VIH              | 高电平输入电压                           |                   |          | 2.0       |       | $VCC+0.5$ | V  |
| VOL              | 低电平输出电压 (4mA 吸入电流)                |                   |          |           | 0.5   | V         |    |
| <b>VOH</b>       | 高电平输出电压 (4mA 输出电流)                |                   |          | $VCC-0.5$ |       |           | V  |
| 1UP              | 内置上拉电阻的输入端的输入电流                   |                   |          | 30        | 80    | 160       | uA |
| IUP <sub>2</sub> | 开漏输出引脚 ACT#和 SD CS                |                   |          | 100       | 230   | 500<br>uA |    |
|                  | 内置上拉电阻的输入端的输入电流                   |                   |          |           |       |           |    |
| <b>IDN</b>       | 内置下拉电阻的输入端的输入电流                   |                   |          | $-30$     | $-80$ | $-200$    | uA |
| VR               | 电源上电复位的电压门限                       |                   |          | 2.4       | 2.7   | 2.9       | v  |

注: ACT#引脚和 SD CS 引脚的低电平吸入电流为 4mA, 高电平输出电流为 200uA。 在 CH376 芯片复位期间 INT#引脚和 TXD 引脚只能提供 80uA 的高电平输出电流。

7.3. 时序参数(测试条件:TA=25℃,VCC=5V 或者 VCC=3.3V,参考附图)

| 名称              | 参数说明                            | 最小值    | 典型值            | 最大值            | 单位         |
|-----------------|---------------------------------|--------|----------------|----------------|------------|
| <b>FCLK</b>     | USB 主机方式 XI 引脚的输入时钟的频率          | 11.995 | 12.00          | 12.005         | <b>MHz</b> |
| <b>TPR</b>      | 内部电源上电的复位时间                     | 25     | 35             | 40             | mS         |
| TRI             | 外部复位输入的有效信号宽度                   | 100    |                |                | nS         |
| trd             | 外部复位输入后的复位延时                    | 25     | 32             | 35             | mS         |
| <b>TWAK</b>     | 从低功耗状态退出的唤醒时间                   | 3      | $\overline{7}$ | 12             | mS         |
| TE <sub>1</sub> | CMD_RESET_ALL 命令的执行时间           |        | 32             | 35             | mS         |
| TE <sub>2</sub> | CMD SET USB MODE 命令的执行时间        |        | 4              | 10             | uS         |
| TE3             | TEST CONNECT 或 SET ENDP?命令的执行时间 |        | 2              | 3              | uS         |
| TE4             | CMD SET BAUDRATE 命令的执行时间        | 200    | 1000           | 2000           | uS         |
| TE0             | 其余命令的执行时间                       |        | 1.5            | $\overline{2}$ | uS         |
| <b>TSX</b>      | 命令码与命令码之间的间隔时间                  | 1.5    |                |                | uS         |
| <b>TSC</b>      | 命令码与数据之间的间隔时间                   | 1.5    |                |                | uS         |
| TSD             | 数据与数据之间的间隔时间                    | 0.6    |                |                | uS         |
| <b>TINT</b>     | 收到 GET STATUS 命令到 INT#引脚撤消中断    |        | 1.5            | $\overline{2}$ | uS         |

7.4. 并口时序参数(测试条件:TA=25℃,VCC=5V,括号中参数 VCC=3.3V,参考附图)

(RD 是指 RD#信号有效并且 PCS#信号有效,RD#=PCS#=0 执行读操作)

(WR 是指 WR#信号有效并且 PCS#信号有效,WR#=PCS#=0 执行写操作)

| 名称  | 参数说明            | 值<br>最     | 典型值 | 值<br>ᆯ<br>取 | 单位 |
|-----|-----------------|------------|-----|-------------|----|
| TWW | 有效的写选通脉冲 WR 的宽度 | (45)<br>30 |     |             | nS |
| TRW | 有效的读选通脉冲 RD 的宽度 | (60)<br>40 |     |             | nS |

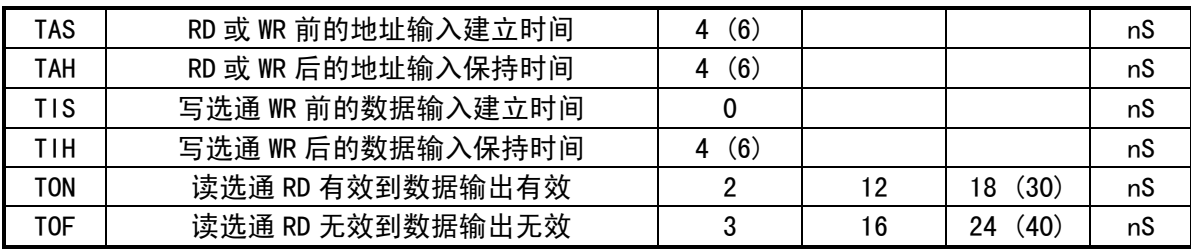

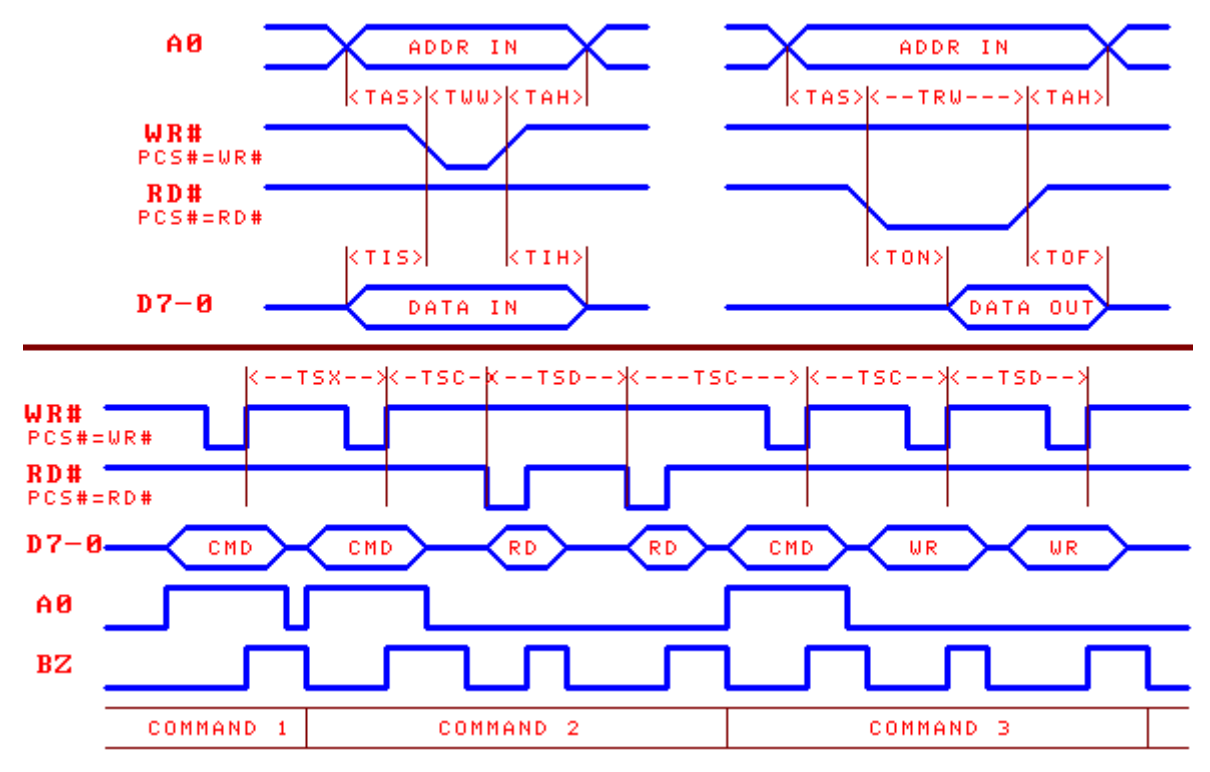

7.5. SPI 时序参数(测试条件:TA=25℃,VCC=5V,括号中参数 VCC=3.3V,参考附图)

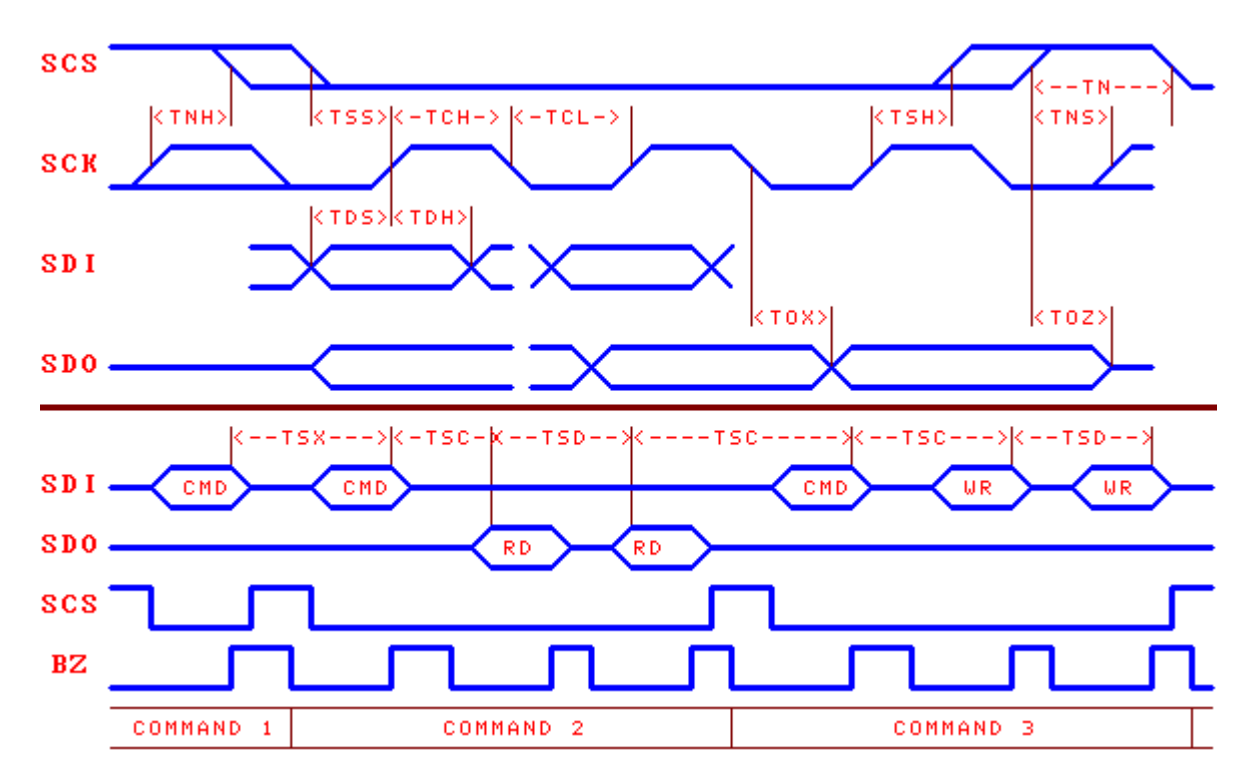

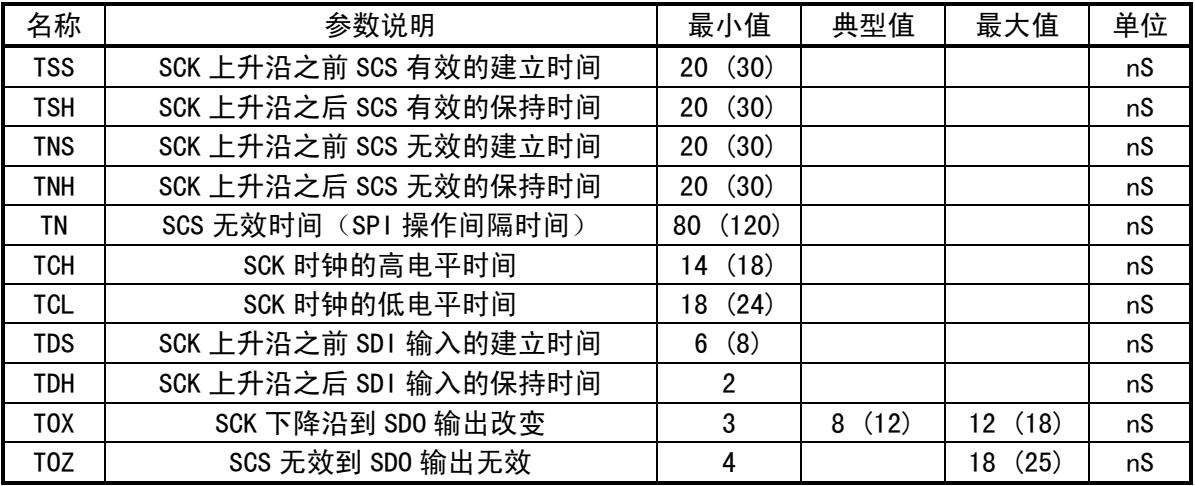

# 8、应用

8.1. U 盘应用, 5V 电源 (下图)

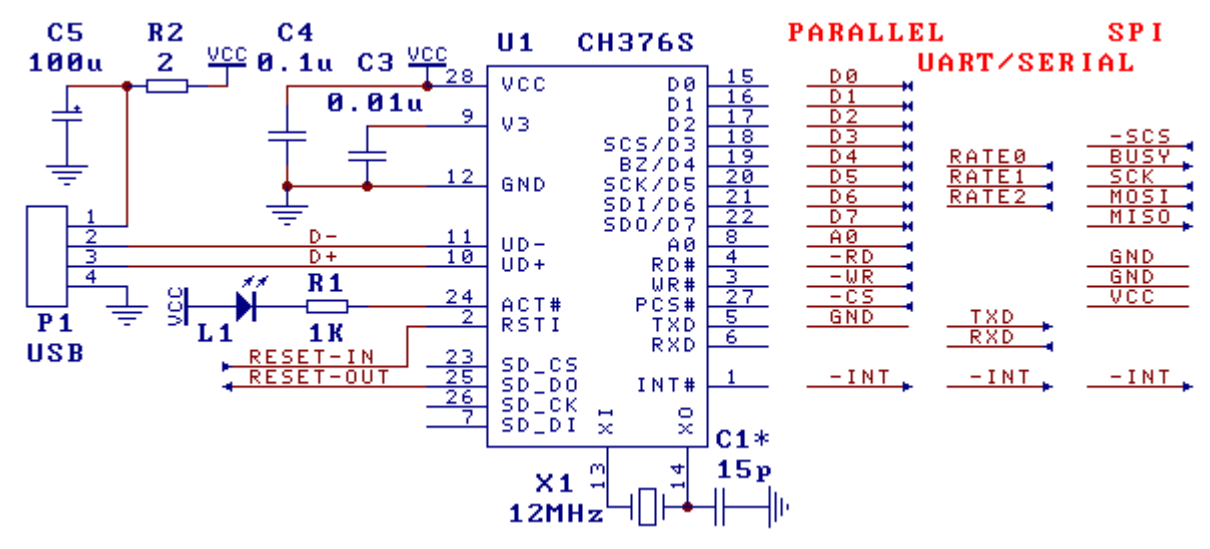

这是 5V 电源电压下 CH376 芯片操作 U 盘的应用电路。

如果需要将 CH376 配置为 8 位并口通讯方式 PARALLEL, 那么 TXD 应该接 GND, 其余引脚悬空。 如果需要将 CH376 配置为 SPI 串行通讯方式 SPI, 那么 RD#和 WR#应该接 GND, 其余引脚悬空。

如果需要将 CH376 配置为异步串口通讯方式 UART/SERIAL, 那么所有引脚应该悬空, 默认的串口 通讯波特率由 SDI/D6、SCK/D5、BZ/D4 三个引脚设定。如果需要动态修改 CH376 串口的通讯波特率, 那么建议由单片机的 I/0 引脚控制 CH376 的 RSTI 引脚,便于在必要时复位 CH376 以恢复到默认的通 讯波特率。由于 RSTI 引脚内置有下拉电阻,所以由 MCS51 等单片机的准双向 I/0 引脚驱动时可能需 要另加一个阻值约几 KΩ的上拉电阻。

由于 INT#引脚和 TXD 引脚在 CH376 复位期间只能提供微弱的高电平输出电流,在讲行较远距离 的连接时,为了避免 INT#或者 TXD 在 CH376 复位期间受到干扰而导致单片机误操作,可以在 INT#引 脚或者 TXD 引脚上加阻值为 2KΩ ~5KΩ的上拉电阻, 以维持较稳定的高电平。在 CH376 芯片复位完 成后,INT#引脚和 TXD 引脚将能够提供 4mA 的高电平输出电流或者 4mA 的低电平吸入电流。

为了节约引脚,单片机可以不连接 CH376 芯片的 INT#引脚,获知中断通知的方法如下:

- ① 8位并口方式下通过查询 CH376 的状态端口 (即命令端口) 获取接口状态, 位 7 是中断标志 PARA STATE INTB, 低有效, 等效于查询 INT#引脚, 位 7 为 0 时说明有中断请求;
- ② SPI 接口方式下通过查询 SDO 引脚获知中断(上电或者复位后要先通过 CMD\_SET\_SDO\_INT 命 令设置 SDO 引脚在 SCS 片选无效时兼做中断请求输出),SDO 为低电平时说明有中断请求;
- ③ 串口方式下 CH376 在产生中断通知(INT#变为低电平)的同时,会通过串口直接发出中断状

态码,单片机接收到中断状态码说明有中断请求。

R2 用于限制作为 USB 主机提供给外部 USB 设备的电流,必要时可以串接具有限流作用的快速电 子开关,USB 电源电压必须是 5V。

电容 C3 用于 CH376 内部电源节点退耦,C3 是容量为 4700pF 到 0.02μF 的独石或者高频瓷片电 容。电容 C4 和 C5 用于外部电源退耦,C4 是容量为 0.1μF 的独石或者高频瓷片电容。晶体 X1 用于 时钟振荡电路,USB-HOST 主机方式要求时钟频率比较准确,晶体 X1 的频率是 12MHz±0.4‰。振荡电 容 C1 是可选的,根据晶体 X1 的特性选择,容量在 0pF 到 22pF 之间。

在设计印刷线路板 PCB 时,需要注意:退耦电容 C3 和 C4 尽量靠近 CH376 的相连引脚;使 D+和 D-信号线贴近平行布线,尽量在两侧提供地线或者覆铜,减少来自外界的信号干扰;尽量缩短 XI 和 XO 引脚相关信号线的长度,为了减少高频时钟对外界的干扰,可以在相关元器件周边环绕地线或者 覆铜。

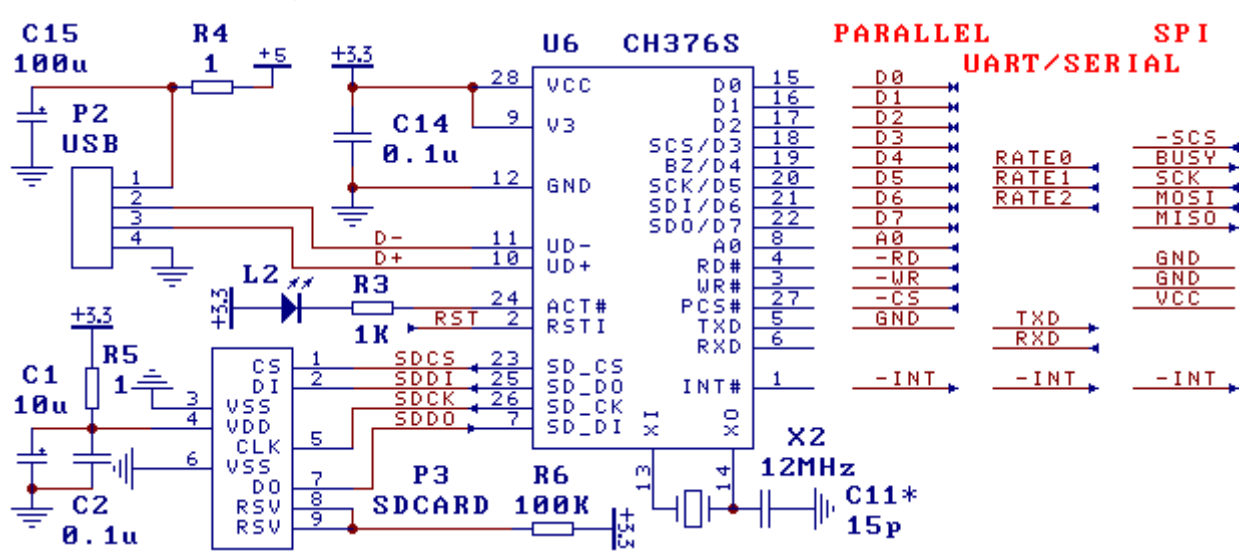

8.2. SD 卡和 U 盘应用, 3.3V 电源 (下图)

这是 3.3V 或者 3V 电源电压下 CH376 芯片操作 U 盘和 SD 卡的应用电路。 P3 为简化的 SD 卡插槽,SD 卡插拔状态引脚可以直接连接到单片机的 I/O 或者中断输入引脚。 通讯接口配置与 5V 电压应用时相同,参考第 8.1 节。

R4 用于限制作为 USB 主机提供给外部 USB 设备的电流,必要时可以串接具有限流作用的快速电 子开关,USB 电源电压必须是 5V。

CH376 的电源电压为 3.3V, 图中将 V3 引脚与 VCC 引脚短接,共同输入 3.3V 电压。

电容 C14 和 C15 用于外部电源退耦,C14 是容量为 0.1μF 的独石或者高频瓷片电容。晶体 X1 的 振荡电容 C11 是可选的, 根据 X1 的特性选择。

8.3. 应用基础

U 盘 (或者 SD 卡,下同)提供了若干个物理扇区用于数据存储,每个扇区大小通常是 512 字节。 由于计算机通常将 U 盘中的物理扇区组织为 FAT 文件系统,为了方便单片机通过 U 盘或者 SD 卡与计 算机之间交换数据,单片机也应该在 FAT 规范下通过文件的形式存取 U 盘中的数据。

一个 U 盘中可以有若干个文件,每个文件都是一组数据的集合,以文件名区分和识别。 实际文件 数据的存放可能不是连续的,而是通过一组"指针"链接的多个块(也就是分配单元或者簇),从而 能够根据需要随时增大文件长度以容纳更多数据。目录(文件夹)是为了便于分类管理,管理者可以 人为指定将多个文件归档在一起,例如 2004 年的文件归到一个目录(文件夹)中。

在 FAT 文件系统中,磁盘容量以簇为基本单位进行分配,而簇的大小总是扇区的倍数,所以文件 的占用空间总是簇的倍数,也是扇区的倍数。虽然文件占用的空间是簇或者扇区的倍数,但是在实际 应用中,保存在文件中的有效数据的长度却不一定是扇区的倍数,所以 FAT 文件系统在文件目录信息 FAT DIR INFO 中专门记录了当前文件中有效数据的长度,即有效数据的字节数,也就是通常所说的 文件长度,文件长度总是小于或者等于文件占用的空间。

在对文件写入数据后,如果是覆盖了原数据,那么文件长度可能不发生变化,当超过原文件长度 后,变为追加数据,那么文件长度应该发生变化(增大)。如果向文件追加数据后,没有修改文件目 录信息中的文件长度,那么 FAT 文件系统会认为超过文件长度的数据是无效的,正常情况下,计算机 无法读出超过文件长度的数据,虽然数据实际存在。

如果数据量少或者数据不连续,那么可以在每次追加数据后立即更新文件目录信息中的文件长 度,但是,如果数据量大并且需要连续写入数据,立即更新文件目录信息会降低效率,并且频繁修改 文件目录信息也会缩短 U 盘中闪存的使用寿命 ( 因为闪存只能进行有限次擦写 ),所以在这种情况下, 应该在连续写入多组数据后再更新一次文件目录信息中的文件长度,或者一直等到关闭文件时再更新 文件长度, CMD FILE CLOSE 命令可以将内存中的文件长度刷新到 U 盘文件的文件目录信息中。

虽然 CH376 最大支持 1GB 的单个文件,但是为了提高效率,建议单个文件的长度不要超过 100MB, 通常在几 KB 到几 MB 范围是比较正常的,数据较多时可以分多个目录,分多个文件存储。

一般情况下,单片机或者嵌入式系统处理 U 盘的文件系统需要实现下图左边的 4 个层次, 右边是 U 盘的内部结构层次。由于 CH376 不仅是一个通用的 USB-HOST 硬件接口芯片,还内置了相关的 USB 底层传输固件程序、Bulk-Only 协议传输固件程序、FAT 文件系统管理固件程序,包含了下图左边的 4 个层次(标为灰色部分),所以实际的单片机程序只需要发出文件管理和文件读写命令。

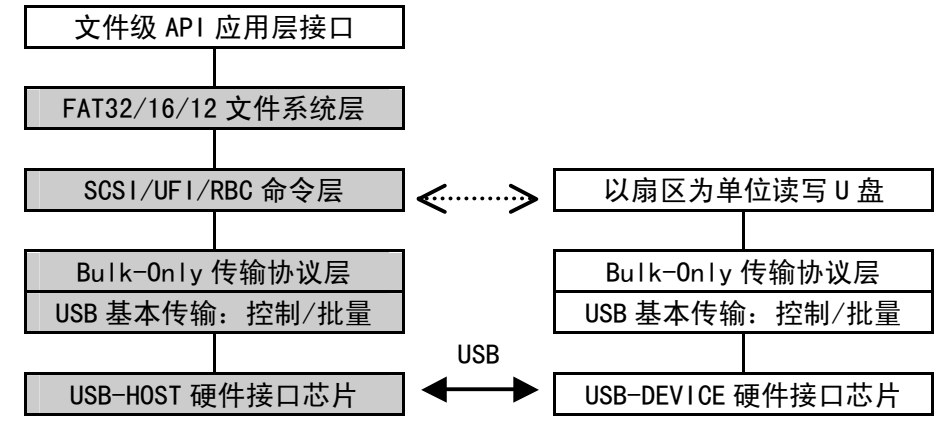

8.4. 快速应用参考步骤

请参考例子程序调用已经将多个命令打包后的子程序。以下步骤使用原始命令码,仅供参考。

8.4.1. 初始化,进行任何一项文件操作之前的必要步骤

- ① CMD\_SET\_USB\_MODE 命令,进入 USB-HOST 工作方式或者 SD 卡主机工作方式(模式 3)
- ② 等待 U 盘或者 SD 卡连接,U 盘可以由 CH376 自动检测并产生中断通知,或者由单片机向 CH376 发 出 CMD DISK CONNECT 命令定期查询, SD 卡必须由单片机自行检测
- 3 CMD DISK MOUNT 命令,初始化 U 盘或者 SD 卡,并测试磁盘是否就绪,失败后可以重试最多 5 次
- ④ 上述步骤只需执行一次,除非 U 盘或者 SD 卡断开后重新连接,那么必须回到步骤②

### 8.4.2. 顺序读文件

- ① CMD\_SET\_FILE\_NAME 命令+CMD\_FILE\_OPEN 命令,打开文件
- ② 多次 CMD\_BYTE\_READ 命令+CMD\_RD\_USB\_DATA0 命令+CMD\_BYTE\_RD\_GO 命令,读取数据
- ③ CMD\_FILE\_CLOSE 命令,关闭文件,可选操作

8.4.3. 顺序改写文件(覆盖原数据,超过原文件长度后转变为追加数据)

- ① CMD\_SET\_FILE\_NAME 命令+CMD\_FILE\_OPEN 命令,打开文件
- ② 多次 CMD\_BYTE\_WRITE 命令+CMD\_WR\_REQ\_DATA 命令+CMD\_BYTE\_WR\_GO 命令,写入数据
- ③ CMD FILE CLOSE 命令, 参数是 1, 关闭文件并允许自动更新文件长度

8.4.4. 向已有文件追加数据

- ① CMD SET FILE NAME 命令+CMD FILE OPEN 命令, 打开文件
- ② CMD BYTE LOCATE 命令, 参数是 OFFFFFFFFH, 移动文件指针到文件末尾
- ③ 多次 CMD BYTE WRITE 命令+CMD WR REQ DATA 命令+CMD BYTE WR GO 命令,写入数据
- 4 CMD FILE CLOSE 命令, 参数是 1, 关闭文件并允许自动更新文件长度

8.4.5. 新建文件并写入数据

- ① CMD\_SET\_FILE\_NAME 命令+CMD\_FILE\_CREATE 命令,新建文件
- ② 多次 CMD BYTE WRITE 命令+CMD WR REQ DATA 命令+CMD BYTE WR GO 命令,写入数据
- ③ CMD\_FILE\_CLOSE 命令,参数是 1,关闭文件并允许自动更新文件长度

8.4.6. 先读文件再改写文件

- ① CMD\_SET\_FILE\_NAME 命令+CMD\_FILE\_OPEN 命令,打开文件
- ② 多次 CMD\_BYTE\_READ 命令+CMD\_RD\_USB\_DATA0 命令+CMD\_BYTE\_RD\_GO 命令,读取数据
- ③ CMD\_BYTE\_LOCATE 命令,参数是 0,移动文件指针到文件头部
- ④ 多次 CMD\_BYTE\_WRITE 命令+CMD\_WR\_REQ\_DATA 命令+CMD\_BYTE\_WR\_GO 命令,写入数据
- ⑤ CMD\_FILE\_CLOSE 命令,参数是 1,关闭文件并允许自动更新文件长度
- 8.4.7. 如果文件已经存在则追加数据,如果文件不存在则新建文件再写入数据
- ① CMD\_SET\_FILE\_NAME 命令+CMD\_FILE\_OPEN 命令,打开文件,如果返回 ERR\_MISS\_FILE 说明文件不 存在,那么转步骤③
- ② CMD BYTE LOCATE 命令, 参数是 OFFFFFFFFH, 移动文件指针到文件末尾, 然后转步骤④
- ③ CMD\_FILE\_CREATE 命令,新建文件
- ④ 多次 CMD BYTE WRITE 命令+CMD WR REQ DATA 命令+CMD BYTE WR GO 命令,写入数据
- ⑤ CMD\_FILE\_CLOSE 命令,参数是 1,关闭文件并允许自动更新文件长度

8.4.8. 修改文件名、文件日期/时间、文件长度等文件目录信息,请参考有关 EXAM10 例子中的说明

- ① CMD\_SET\_FILE\_NAME 命令+CMD\_FILE\_OPEN 命令,打开文件
- ② CMD\_DIR\_INFO\_READ 命令,参数是 0FFH,将文件目录信息读入内存
- ③ 用 CMD\_RD\_USB\_DATA0 命令读出原文件目录信息
- ④ CMD DIR INFO READ 命令, 参数是 OFFH, 将文件目录信息读入内存
- ⑤ 用 CMD\_WR\_OFS\_DATA 命令写入新的文件目录信息
- ⑥ CMD\_DIR\_INFO\_SAVE 命令,保存文件目录信息
- ⑦ CMD\_FILE\_CLOSE 命令,参数是 0,关闭文件并禁止自动更新文件长度,可选操作

8.4.9. 创建子目录(文件夹),请参考有关 EXAM9 例子中的说明

- ① CMD\_SET\_FILE\_NAME 命令+CMD\_DIR\_CREATE 命令,新建子目录(文件夹)
- ② CMD FILE CLOSE 命令, 参数是 0, 关闭文件并禁止自动更新文件长度

8.4.10. 处理小写文件名和长文件名,请参考有关 EXAM11 例子中的说明

8.4.11. 搜索和枚举文件名,全盘枚举所有文件,请参考有关 EXAM13 例子中的说明

- 8.4.12. 主从切换,与计算机通讯,读写 U 盘或者 SD 卡文件,请参考有关 EXAMO 例子中的说明
- 8.5. USB 设备应用

请参考 CH372 芯片的手册 CH372DS1.PDF 及其应用资料。